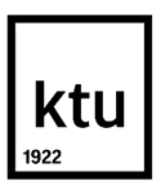

**Kauno technologijos universitetas**

Elektros ir elektronikos fakultetas

# **Dažninių pavarų modifikavimas ir tyrimas reaktyviosios galios kompensavimui**

Baigiamasis magistro projektas

**Edvinas Ignatavičius**

Projekto autorius

**Doc. dr. Gytis Petrauskas**

Vadovas

**Kaunas, 2021**

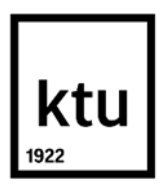

**Kauno technologijos universitetas**

Elektros ir elektronikos fakultetas

# **Dažninių pavarų modifikavimas ir tyrimas reaktyviosios galios kompensavimui**

Baigiamasis magistro projektas

Valdymo technologijos (6211EX014)

**Edvinas Ignatavičius** Projekto autorius

**Doc. dr. Gytis Petrauskas** Vadovas

**Lekt. dr. V. Gargasas** Recenzentas

**Kaunas, 2021**

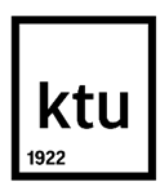

**Kauno technologijos universitetas**

Elektros ir elektronikos fakultetas

Edvinas Ignatavičius

# **Dažninių pavarų modifikavimas ir tyrimas reaktyviosios galios kompensavimui**

Akademinio sąžiningumo deklaracija

Patvirtinu, kad:

1. baigiamąjį projektą parengiau savarankiškai ir sąžiningai, nepažeisdama(s) kitų asmenų autoriaus ar kitų teisių, laikydamasi(s) Lietuvos Respublikos autorių teisių ir gretutinių teisių įstatymo nuostatų, Kauno technologijos universiteto (toliau – Universitetas) intelektinės nuosavybės valdymo ir perdavimo nuostatų bei Universiteto akademinės etikos kodekse nustatytų etikos reikalavimų;

2. baigiamajame projekte visi pateikti duomenys ir tyrimų rezultatai yra teisingi ir gauti teisėtai, nei viena šio projekto dalis nėra plagijuota nuo jokių spausdintinių ar elektroninių šaltinių, visos baigiamojo projekto tekste pateiktos citatos ir nuorodos yra nurodytos literatūros sąraše;

3. įstatymų nenumatytų piniginių sumų už baigiamąjį projektą ar jo dalis niekam nesu mokėjęs (-usi);

4. suprantu, kad išaiškėjus nesąžiningumo ar kitų asmenų teisių pažeidimo faktui, man bus taikomos akademinės nuobaudos pagal Universitete galiojančią tvarką ir būsiu pašalinta(s) iš Universiteto, o baigiamasis projektas gali būti pateiktas Akademinės etikos ir procedūrų kontrolieriaus tarnybai nagrinėjant galimą akademinės etikos pažeidimą.

Edvinas Ignatavičius

*Patvirtinta elektroniniu būdu*

Edvinas Ignatavičius. Dažninių pavarų modifikavimas ir tyrimas reaktyviosios galios kompensavimui. Magistro baigiamasis projektas vadovas doc. dr. Gytis Petrauskas; Kauno technologijos universitetas, Elektros ir elektronikos fakultetas.

Studijų kryptis ir sritis (studijų krypčių grupė): Elektronikos inžinerija, inžinerijos mokslai.

Reikšminiai žodžiai: reaktyvioji galia, AC-AC keitiklis, VFD.

Kaunas, 2021. 42 p.

#### **Santrauka**

Darbo tikslas – Modeliavimo būdu ištirti galimybę panaudoti tradicinę dažninę pavarą reaktyviosios galios kompensavimui prijungimo prie elektros tinklo taške, modifikuojant tarpinę nuolatinės srovės grandį. Šiam darbo tikslui įgyvendinti buvo sukurtas sistemos modelis "Matlab Simulink" programine įranga. Šį modelį sudaro trijų fazių įtampos šaltinis, galios transformatorius,  $AC - DC -$ AC dažnio keitiklis, asinchroninis variklis, PI reguliatorius. Tyrimo metu buvo stebima, kokią įtaką daro kondensatorius DC grandyje įėjimo parametrams.

Atlikus tyrimą Matlab Simulink aplinkoje, modeliavimo būdu buvo nustatyta, kad keičiant DC grandies kondensatoriaus talpą, dažninė pavara gali tapti ir neigiamos (talpinio pobūdžio) ir teigiamos (induktyvaus pobūdžio) reaktyviosios galios šaltinis. Todėl modifikavus tradicinę dažninę pavarą, ją galima naudoti ne tik kaip dažnio keitiklį asinchroninio variklio greičio reguliavimui, bet ir elektros tinklo galios faktoriaus gerinimo elementu.

Edvinas Ignatavičius. VFD Modification and Research for Reactive Power Compensation. Master's final degree project / supervisor Assoc. Prof. Dr. Gytis Petrauskas; Faculty of Electrical and Electronics Engineering, Kaunas University of Technology.

Study field and area (study field group): Electronics Engineering, Engineering Science.

Keywords: reactive power, AC – AC, VFD.

Kaunas, 2021. 42.

#### **Summary**

The purpose of this task is to modify the DC circuit of the traditional AC-DC-AC frequency converter in such a way, that it could perform a function for compensation of reactive power, while retaining its main functions, like power supply and speed control of the engine. In order to implement this task, a system module was created in "Matlab Simulink" software. The model itself consists of a threephase voltage supply, power transformer, AC-DC-AC frequency converter, asynchronous engine, and a PI regulator. The DC circuits capacitor's impact on the input parameters was researched.

After the research was conducted in "Matlab Simulink", with the means of modeling it was set, that when changing the DC circuit's capacitor, the frequency drive can become a source of negative reactive power (capacitive type) and positive reactive power (inductive type). As a result, by modifying the traditional frequency drive, it could be used not only as a frequency converter for the speed control of asynchronous engines, but also as an improving element of the electrical network power factor.

# **Turinys**

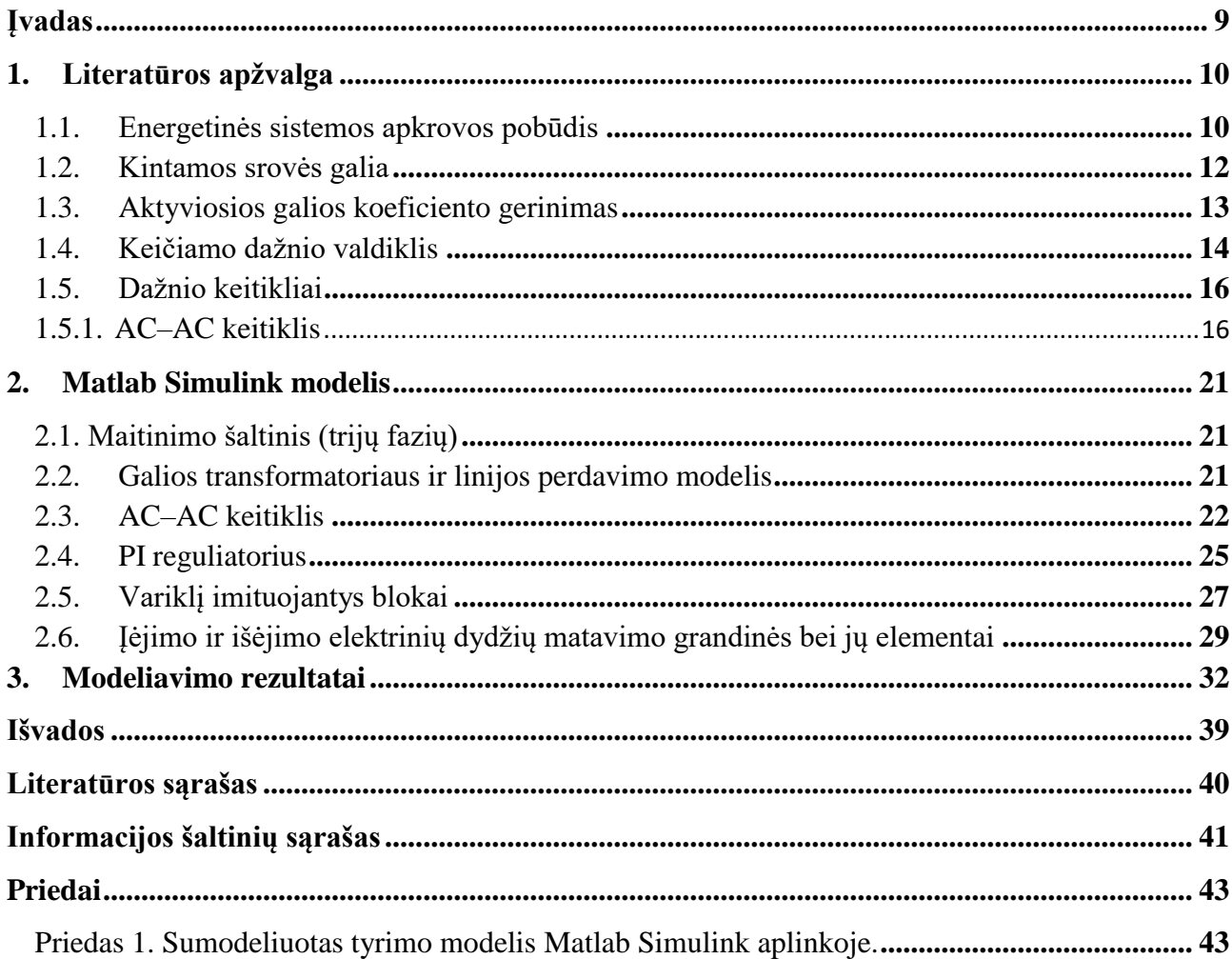

#### **Paveikslų sąrašas**

**1 pav.** Aktyvinė apkrova (a); Įtampos ir srovės fazės x ašyje (b); apibendrinta diagrama (c) [2]

**2 pav.** Talpinė apkrova (a); Įtampos ir srovės fazės x ašyje (b); apibendrinta diagrama (c)[2]

**3 pav.** Induktyvinė apkrova (a); Įtampos ir srovės fazės x ašyje (b); apibendrinta diagrama (c)[2]

**4 pav.** Mišri apkrova (a); Įtampos ir srovės fazės x ašyje (b);[2]

**5 pav.** Įtampos vektoriaus komponentės [elektronika Zaveckas]

**6 pav.** Galių vektorių diagrama

**7 pav.** cosφ gerinimo schema (a) ir jos vektorių diagrama (b)[2]

**8 pav.** VFD principinė schema

**9 pav.** Dažnio keitiklių klasifikavimo struktūrinė schema

**10 pav.** Bendra trijų fazių AC–AC dažnio keitiklio schema [3]

**11 pav.** AC–AC keitiklis su nuolatinės srovės intarpu

**12 pav.** AC–AC keitiklis su tarpine nuolatinės įtampos grandine [4]

**13 pav.** AC–AC keitiklis su tarpine nuolatinės srovės grandine [4]

**14 pav.** Vienos fazės ciklokonverteris[7]

**15 pav.** Trijų fazių ciklokonverteris[7]

**16 pav.** Bendra matricinio keitiklio struktūra[1]

**17 pav.** Tiesioginio *m x n* matricinio keitiklio schema[3]

**18 pav.** Netiesioginis matricinis keitiklis[4]

**19 pav.** Blokinė modeliuojamos sistemos schema

**20 pav.** Galios transformatorius ir linijos perdavimo modelis Simulink aplinkoje[11]

**21 pav.** AC–AC keitiklis Matlab Simulink aplinkoje

**22 pav.** a) lygintuvo principinė schema b) Matlab Simulink blokas[11]

**23 pav.** Kondensatorių blokas DC grandyje

**24 pav.** a) Inverterio principinė schema b) Matlab Simulink blokas [11]

**25 pav.** a) PWM generatoriaus blokas b) PWM generatoriaus struktūra

**26 pav.** a) PI reguliatorius su neigiamu grįžtamu ryšiu b) PI reguliatoriaus struktūra

**27 pav.** Matlab Simulink modelis su kintamos talpos jungimo logika

**28 pav.** Jungiklių veikimo atvaizdavimas laiko ašyje: raudona kreivė – 1 rėžis, rožinė – 2 rėžis, mėlyna – 3 rėžis, juoda – 4 rėžis

**29 pav.** Asinchronino variklio modelis Matlab Simulink aplinkoje[11]

**30 pav.** q ašies principinė schema[11]

**31 pav.** d ašies principinė schema[11]

**32 pav.** Simulink matavimo blokai panaudoti efektinių verčių nustatymui. a) "Current measurement"

blokas srovės matavimui. b) "Voltage measurement" blokas įtampos matavimui.[11]

**33 pav.** Matlab Simulink blokas "Three–Phase V–I Measurement"[11]

**34 pav.** Įėjime aktyviosios ir reaktyviosios galios Matlab Simulink matavimo epizodas

**35 pav.** Matlab Simulink blokas "Power (PLL – Driven, Positive – Squence)"[11]

**36 pav.** Reaktyviosios galio priklausomybė nuo kondensatoriaus talpos DC grandyje

**37 pav.** Reaktyviosios galios kompensavimas, kai asinchroninis variklis prijungtas: a) Tiesiogiai prie maitinimo šaltinio – raudona kreivė b) Per AC–AC keitiklį su pastoviu kondensatoriaus dydžiu DC grandyje – mėlyna kreivė, c) Per AC–AC keitiklį, kur PI reguliatorius valdo kondensatoriaus didį DC grandyje

**38 pav.** Reaktyviosios galios kitimas laike, kai moduliacijos koeficientas 0,8, sukimo momentas 16, a) schema su PI reguliatoriumi – mėlyna kreivė, b) su nuolatinės talpos kondensatoriumi DC grandyje

– raudonos spalvos

**39 pav.** Reaktyviosios galios kompensavimas PI reguliatoriumi, kai moduliacijos koeficientas 1 (raudona kreivė) ir moduliacijos koeficientas 0,8 (mėlyna kreivė)

**40 pav.** Reaktyviosios galios priklausomybė tinklo pusėje nuo variklio sukimo momento. Mėlyna kreivė – su nekintančio dydžio kondensatoriumi DC grandyje. Oranžinė kreivė – kondensatorių įjungimu DC grandyje valdant PI reguliatoriaus.

**41 pav.** Atviros ir uždaros grandinės reaktyviosios galios priklausomybė laike, kai variklio sukimo momentas yra keičiamas

**42 pav.** Variklio momento kitimas laike

**41 pav.** Talpos įtaka DC grandyje aktyviajai galiai įėjime

**42 pav.** THD Uin priklausomybė nuo talpos DC grandyje

**43 pav.** THD Iin priklausomybė nuo talpos DC grandyje

**44 pav.** Įėjimo srovės šalutinių harmonikų priklausomybė nuo srovės

#### **Įvadas**

<span id="page-8-0"></span>Norint racionaliai naudoti elektros energiją, reikia naudoti ekonomines gamybos perdavimo ir paskirstymo sistemas su mažiausiais nuostoliais. Tai reiškia, kad turi būti apriboti visi veiksniai, galintys sukelti nuostolius elektros energijos tiekimo tinkluose. Vienas iš tokių veiksnių yra reaktyvioji galia. [1]

Išradus asinchroninius variklius, atsirado poreikis valdyti jų greitį. Šių variklių greitis gali būti valdomas keliais būdais. Pagrindiniai iš jų yra:

- keičiant asinchroninio variklio rotoriaus varžą didinant varžą, prie sukimo momento, rotoriaus greitis mažėja, tačiau šiuo būdu valdant variklio greitį, patiriami nemaži energetiniai nuostoliai;
- keičiant magnetinio lauko polių portų skaičių šio greičio valdymo būdo pagrindinis trūkumas yra tai, kad greitis yra keičiamas šuoliais;
- naudoti reguliuojamo dažnio įtampos šaltinį dažnio keitiklį.

Įmonėse, vietoje įprastų matricinių keitiklių, galima pritaikyti dažnio keitiklį, kuris ne tik leidžia sumažinti reaktyviąją galią, bet ir išlaikyti pagrindines funkcijas, tokias kaip variklio maitinimo ir greičio reguliavimas. Taip yra sumažinami išlaidų kaštai, skirti papildomoms priemonėms reaktyviosios galios kompensavimui. Norint kompensuoti reaktyvios galios nuostolius, reikia išsiaiškinti, kokio pobūdžio apkrova yra prijungta. Jei yra induktyviojo pobūdžio apkrova – sugeneruoja induktyvaus pobūdžio reaktyviąją galią, o jei talpinė apkrova – talpinio pobūdžio reaktyviąją galią. Žinant reaktyviosios galios pobūdį, ją galima kompensuoti – jei induktyvaus pobūdžio – kompensavimui naudojami atitinkamo dydžio kondensatoriai, o jei talpinio pobūdžio – kompensavimui naudojami atitinkamo dydžio induktyvinės ritės.[2]

Atliekamo tyrimo metu bus naudojamas tradicinis AC–DC–AC dažnio keitiklis, kuriame bus tiriama DC grandies kondensatorius. AC–DC–AC dažnio keitiklis šiuo metu yra pats populiariausias naudojamas dažnio keitiklis. Šis keitiklis sudarytas iš lygintuvo – diodų tiltelio, tarpinės įtampos grandinės – kondensatorių bei inverterio, kuris impulso pločio moduliacijos būdu generuoja reikiamo dažnio įtampą. Taip pat tyrime bus apžvelgiama kondensatoriaus įtaka pavaros savybėms dažnio keitiklio įėjime ir išėjime, pasiūlyti geriausi modifikavimo sprendimo būdai bei įvertinti modifikacijos privalumai ir trūkumai.[1]

**Darbo tikslas**: Modeliavimo būdu ištirti galimybę panaudoti tradicinę dažninę pavarą reaktyviosios galios kompensavimui prijungimo prie elektros tinklo taške, modifikuojant tarpinę nuolatinės srovės grandį.

### **Uždaviniai:**

1. Sudaryti pavaros AC–DC–AC dažnio keitiklio pagrindu Matlab Simulink modelį.

2. Modeliavimo būdu ištirti DC grandies kondensatoriaus įtaką pavaros savybėms dažnio keitiklio įėjime ir išėjime.

3. Analizuojant gautus rezultatus, pasiūlyti dažnio pavarų modifikavimo sprendimus, bei įvertinti modifikacijos privalumus ir trūkumus.

#### <span id="page-9-0"></span>**1. Literatūros apžvalga**

#### <span id="page-9-1"></span>**1.1. Energetinės sistemos apkrovos pobūdis**

Elektrinės apkrovos yra skirstomos į keturias pagrindines rūšis:

- aktyvinė;
- induktyvinė;
- talpinė;
- mišri.

Praktikoje apkrova dažniausiai būna kelių rūšių, todėl, kad gaminant elektrinius prietaisus neišvengiama talpinių ir indukcinių elementų, kurie daro įtaką elektriniam signalui.

Aktyvinė apkrova – varža, kuri matuojama omais  $(\Omega)$ . Šia apkrova tenkant elektros srovei dalis energijos yra prarandama ir ši energija virsta šiluma. Aktyvinės apkrovos fazės kampas tarp įtampos ir srovės lygus nuliui, o tai reiškia, kad nėra reaktyviosios galios nuostolių. Srovės, tekančios per aktyvinę apkrovą, apskaičiavimo formulė pateikiama apačioje[1][2]:

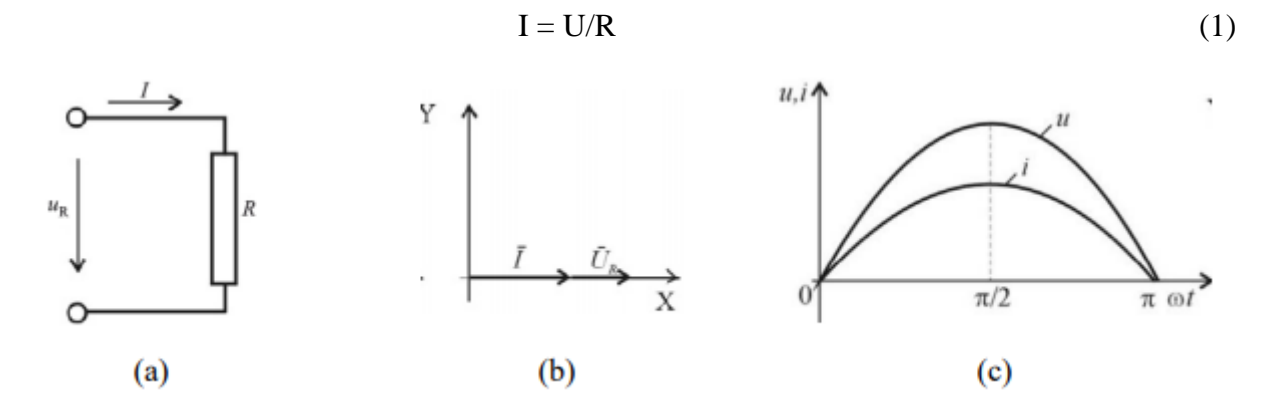

**1 pav.** Aktyvinė apkrova (a); Įtampos ir srovės fazės x ašyje (b); apibendrinta diagrama (c) [2]

Talpinė apkrova – kondensatorius, kuris matuojamas faradais (F). Šie kondensatoriai daugiausiai yra naudojami: elektriniuose varikliuose, maitinimo šaltiniuose, dažnio keitikliuose ir aukštos įtampos perdavimo linijose. Šioje apkrovoje įtampos vektorius atsilieka nuo srovės vektoriaus 90° kampu. 2 pav. pavaizduota laiko ir vektorių diagramos, kai srovės pradinė fazė yra lygi 0. Kai fazės nesutampa, atsiranda reaktyviosios galios nuostoliai. Norint kompensuoti talpinio pobūdžio reaktyviosios galios nuostolius, reikia prijungti atitinkamo dydžio induktyviąją apkrovą. Srovė apskaičiuojama pagal 2 formulę[1][2]:

$$
I = U/X_C \tag{2}
$$

$$
Xc = \frac{1}{2\pi f c} \tag{3}
$$

Xc – talpinė varža

f – tinklo dažnis

 $C$  – talpa

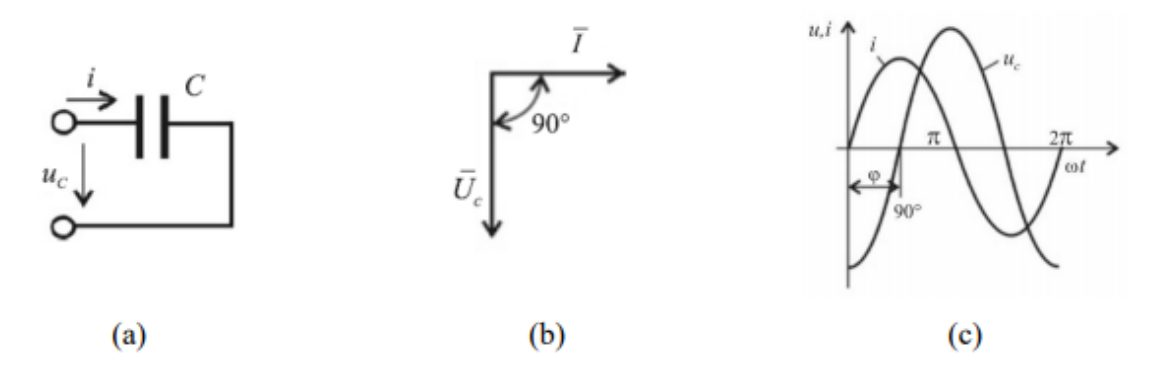

**2 pav.** Talpinė apkrova (a); Įtampos ir srovės fazės x ašyje (b); apibendrinta diagrama (c)[2]

Induktyvinė apkrova – tai gali būti bet kuris laidininkas, kuriame teka elektros srovė. Tai gali būti: transformatoriai, varikliai, ritės. Esant induktyvinei apkrovai, fazės kampas tarp įtampos ir srovės yra teigimas, o tai reiškia, kad įtampos vektorius pralenkia srovės vektorių 90° kampu (3 pav.) ir sukuria induktyvinio pobūdžio reaktyvinę galią. Šiai reaktyvinei galiai kompensuoti yra naudojami atitinkamo dydžio kondensatoriai. Srovė apskaičiuojama šioje grandinėje, 3 formulėje[1][2]:

$$
I = U/X_L \tag{3}
$$

$$
X_{L} = \omega L = 2\pi f L \tag{4}
$$

X<sup>L</sup> – indukyvinė varža

f – tinklo dažnis

 $L$  – induktyvumas

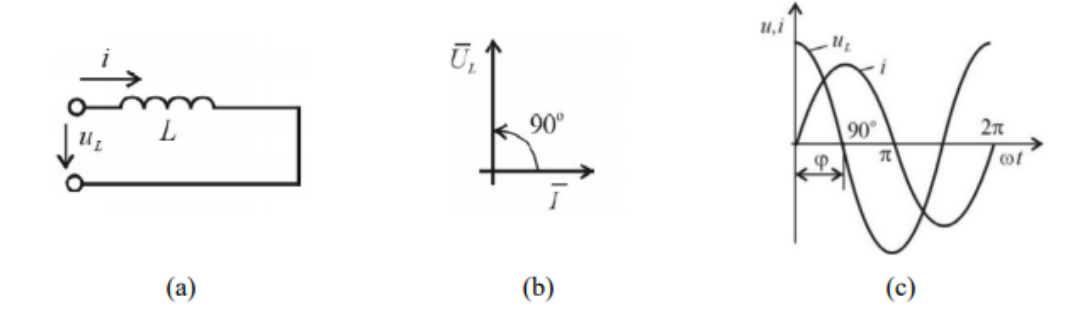

**3 pav.** Induktyvinė apkrova (a); Įtampos ir srovės fazės x ašyje (b); apibendrinta diagrama (c)[2]

Mišri apkrova – sudaryta iš kelių anksčiau paminėtų apkrovų, pvz.: RLC apkrova pateikta 4 pav. Mišrioje apkrovoje tarp srovės ir įtampos vektorių kampas gali būti tiek teigiamas, tiek neigiamas, tai priklauso nuo bendros apkrovos rūšies. Pvz. kai XC > XL, tai kampas tarp srovės ir įtampos vektorių yra neigiamas, kai XC < XL, tai kampas tarp srovės ir įtampos vektorių yra teigiamas. Visa tai pavaizduota 4 pav. [1][2]:

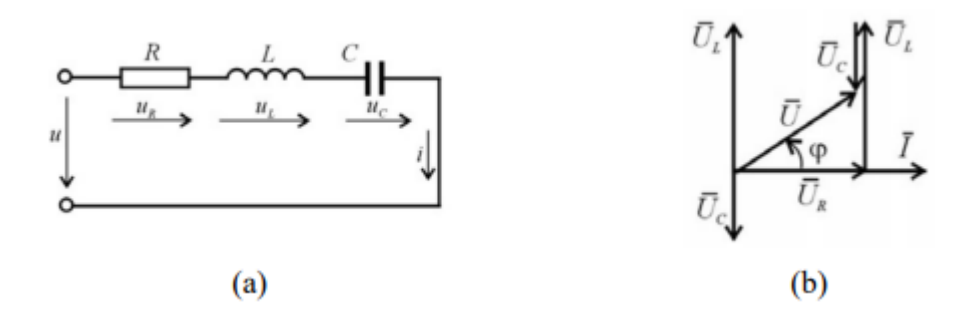

**4 pav.** Mišri apkrova (a); Įtampos ir srovės fazės x ašyje (b);[2]

Fazės kampą apskaičiuoti galima:

$$
I = U/Z \tag{5}
$$

$$
Z = \sqrt{R^2 + (X_L - X_C)^2} \tag{6}
$$

$$
\tan \varphi = \frac{X_C - X_L}{R} = \frac{X_L - X_C}{R} \tag{7}
$$

#### <span id="page-11-0"></span>**1.2. Kintamos srovės galia**

Momentinė galia kintamosios srovės grandinėje bet kurio laiko momentu yra:

$$
p = ui \tag{8}
$$

Bendruoju atveju įtampos ir srovės vektoriai gali būti išsidėstę įvairiai. 5 pav. įtampa pralenkia srovę kampu φ.[2]

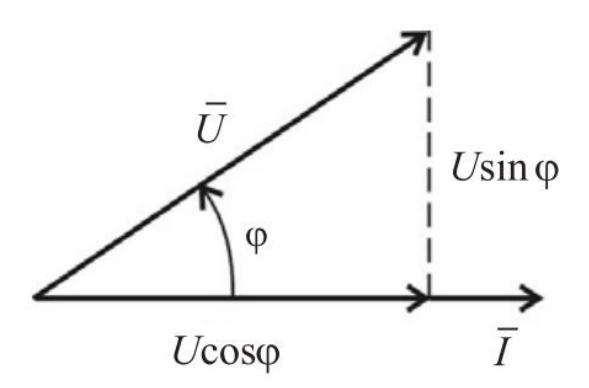

**5 pav.** Įtampos vektoriaus komponentės [2]

Įtampos vektorius U srovės vektoriaus atžvilgiu gali būti išskaidytas į dvi komponentes. Ucosφ komponentė, sutampanti su srovės vektoriumi bei padauginta iš srovės I yra grandinės aktyvioji galia, kuri matuojama vatais (W). Aktyvioji galia parodo elektros energijos dalį, kuri negrįžtamai virsta kitos rūšies energija. [2]

$$
P = Ulcos\varphi \tag{9}
$$

Statmenos srovei įtampos komponentės Usino ir srovės sandauga yra reaktyvioji galia (Var). Reaktyvioji galia išreiškia elektros energijos dalį, kuri yra tarp šaltinio ir grandinės reaktyviųjų elementų. [2]

$$
Q = Ulsin\varphi \tag{10}
$$

Jei sudauginsime U ir I reikšmes, gausime pilnutinę grandinės galią, kuri įvertina aktyviąją ir reaktyviąją galią. Galių vektorių diagrama pateikia 6 pav. [2]

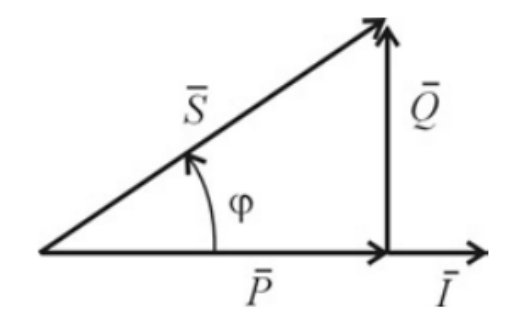

**6 pav.** Galių vektorių diagrama [2]

Iš 6 pav. galima pastebėti, kad:

$$
S = \sqrt{P^2 + Q^2} \tag{11}
$$

$$
cos\varphi = \frac{P}{S} \tag{12}
$$

Dydis cos vadinamas galios koeficientu, kurį galime apskaičiuoti pagal 12 formulę. Šis koeficientas parodo, kokia pilnutinės galios dalis paverčiama kitos rūšies energija. Galios koeficiento priklausomybė nuo apkrovos pateikta 1-oje lentelėje, 2-oje lentelėje pateiktos galios skirtingai apkrovai. [elektronika]

**1 lentelė.** Galios transformatoriaus modelių parametrai [2]

| Apkrovos rūšis                         | Fazė                                          | <b>Galios koeficientas</b>   |
|----------------------------------------|-----------------------------------------------|------------------------------|
| Aktyvioji varža R                      | $\varphi = 0^{\circ}$                         | $\cos \varphi = 1$           |
| Induktyvioji varža L                   | $\varphi = 90^{\circ}$                        | $\cos \varphi = 0$           |
| Talpinė varža C                        | $\varphi = 90^{\circ}$                        | $\cos \varphi = 0$           |
| Aktyvioji – induktyvioji varža $R - L$ | $90^{\circ}$ $\sim$ $\varphi$ $>$ $0^{\circ}$ | $\cos \varphi < 1$           |
| Aktyvioji – talpinė varža $R - C$      | $-90^{\circ}$ $\sim$ $\varphi$ $>0^{\circ}$   | $Cos\varphi < 0$ (neigiamas) |

**2 lentelė.** Galios transformatoriaus modelių parametrai [2]

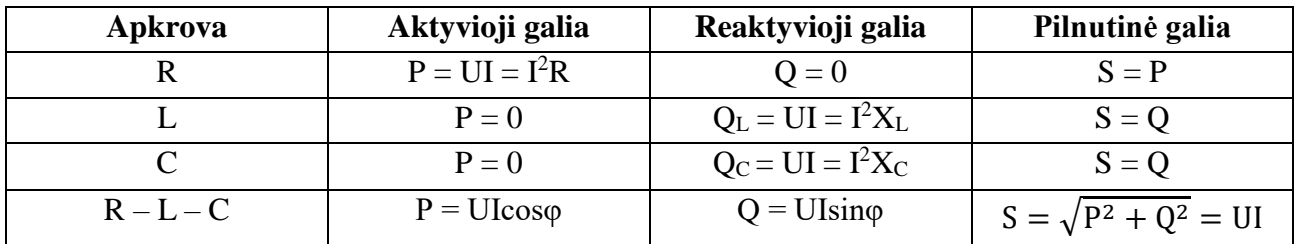

#### <span id="page-12-0"></span>**1.3. Aktyviosios galios koeficiento gerinimas**

Kuo mažesnis dydis yra cosφ, tuo didesnė reaktyvioji srovė grandinėje. Tai reiškia ir didesnius energijos nuostolius tinkle. Mažą cosφ sukeliantys veiksniai: elektros variklių skaičiaus didėjimas, transformatoriai, ypač dirbdami tuščiąja veika, balastiniai šviestuvų droseliai ir kt.

Siekiant sumažinti elektros energijos sistemų nuostolius, naudojami specialūs galios koeficiento gerinimo būdai. Pramonėje didžioji dalis imtuvų yra induktyvaus pobūdžio. Paprasčiausias būdas padidinti elektros energijos nuostolius – lygiagrečiai imtuvui prijungti kondensatorių. Kondensatoriuje tekanti srovė yra priešingos fazės nei induktyvumo reaktyvioji srovė, to pasakoje ją kompensuoja. Visa tai pavaizduota 7 pav. [2]

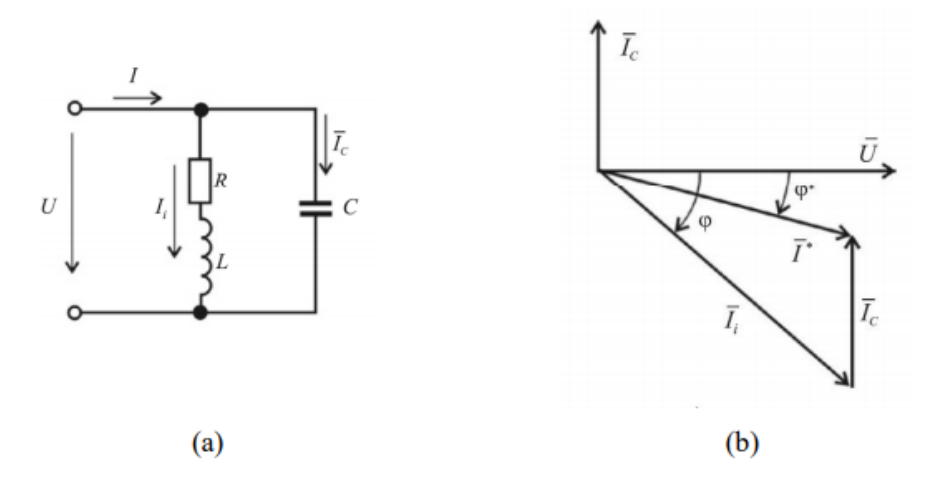

**7 pav.** cosφ gerinimo schema (a) ir jos vektorių diagrama (b)[2]

Iš vektorių diagramos (7 pav. b) galima pastebėti, kad prijungus kondensatorių tinklo srovė sumažėja nuo Ii iki I<sup>\*</sup>, o kampas  $\varphi$  – iki  $\varphi^*$ .

Kompensavimui reikalinga kondensatorių talpa apskaičiuojama iš formulės:

$$
C = \frac{P}{\omega U^2} (tan\varphi - tan\varphi^*)
$$
 (13)

čia φ – fazių skirtumo kampas prieš kompensavimą; φ\* - norimas gauti fazių skirtumo kampas po kompensavimo.

#### <span id="page-13-0"></span>**1.4. Keičiamo dažnio valdiklis**

Keičiamo dažnio valdiklis (VFD) – dažninė pavara, kuri sudaryta iš dažnio keitiklio ir valdiklio (8 pav.). VFD naudojami įvairiose srityse: nuo mažiausių prietaisų iki didžiausių pavarų. Apie 25 proc. viso pasaulio elektros energijos sunaudoja elektros varikliai pramonėje, iš kurių didžiojoje dalis yra valdomi VFD. Nuo VFD sukūrimo iki šių laikų yra ženkliai sumažinta jų gamybos kaina bei gabaritai, ženkliai pagerintas jų našumas. Šiuos veiksnius lėmė pažengę puslaidininkių perjungimo įtaisai, pavarų topologijos, imitavimo ir valdymo metodai bei valdymo aparatinė ir programinė įranga. [5][6][7][8]

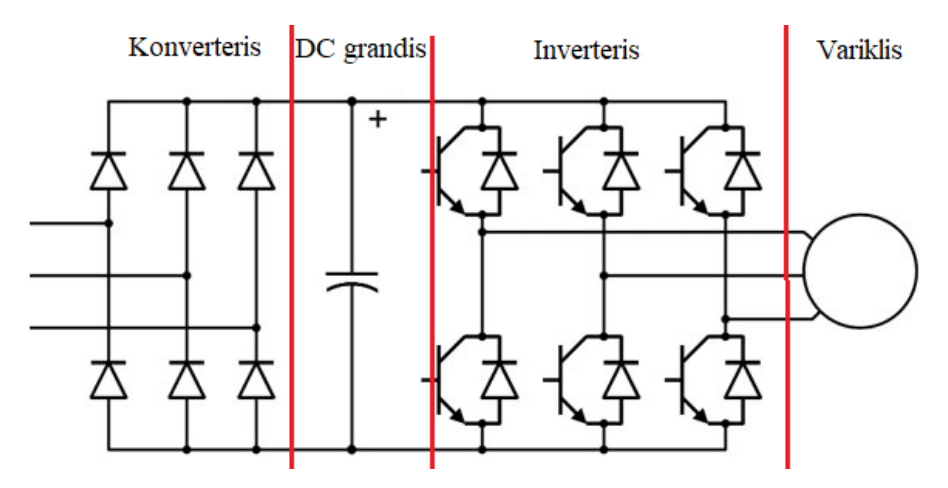

**8 pav.** VFD principinė schema

Dažninės pavaros valdiklio pagrindinė funkcija – elektrinių variklių greičio reguliavimas. Yra du pagrindiniai VFD greičio reguliavimo būdai – prijungtas prie tinklo arba laidinis. Tinklas apima numatyto greičio perdavimą per ryšio protokolą, pvz., "Modbus", "Modbus"/TCP, "EtherNet"/IP arba per klaviatūrą, naudojant "Display Serial Interface". Greitis taip pat gali būti valdomas nuotoliniu būdu ir vietoje. Nuotolinis valdymas nurodo VFD ignoruoti greičio komandas iš klaviatūros, o vietinis valdymas nurodo VFD ignoruoti išorinį valdymą ir laikytis tik klaviatūros.[6][12][9]

Pagrindiniai keičiamo dažnio valdiklio privalumai yra:

- Kontroliuoja paleidimo srovę valdiklyje VFD gali įjungti variklį esant nulinei įtampai ir dažniui, o tai sumažina variklio apvijų lankstumą ir šilumos generavimą. Tai padeda prailginti variklio tarnavimo laiką.[6]
- Sumažina elektros linijos trikdžius bet koks įtampos trikdis, kurį sukelia elektros linija, gali neigiamai paveikti įtampai jautrius įrenginius. Naudojant VFD pašalinamas įtampos sumažėjimas.[7]
- Reikalinga mažesnė galia paleidžiant galia, reikalinga kintamosios srovės varikliui įjungti visoje linijoje, yra žymiai didesnė nei naudojant VFD. Pramonėje šis privalumas leidžia sunaudoti žymiai mažiau elektros energijos, o tai leidžia sumažinti kainą už elektros tiekimą.[8]
- Padeda kontroliuoti darbo greitį ir pagreitį ši VFD savybė labai svarbi pramonėje, kurios naudoja pilstymo linijas, kuriose yra lengvai užverčiamas produktas, ženkliai naudinga palaipsniui didėjanti galia. Tai leidžia sklandžiai judėti konvejerio juostoms, o ne staigiai trūkčioti visa galia. Jie taip pat leidžia nuotoliniu būdu reguliuoti valdiklio greitį.
- Riboja ir reguliuoja sukimo momentą pavara gali riboti ir reguliuoti sukimo momento dydį, todėl kintamosios srovės variklis niekada neperžengia šios ribos. Tai apsaugo mašinas nuo galimų pažeidimų.[12]
- Taupoma energija ir mažina išlaidas VFD, reguliuojantis siurblio variklį, kuris įprastai dirba žemesniu nei visu galimu greičiu, leidžia sumažinti energijos suvartojimą variklyje, kuris veikia pastoviu greičiu. Be to, tai lyg prevencija nuo mechaninių pavaros komponentų pažeidimų, o tai leidžia sumažinti bendras išlaidas.[12]

### <span id="page-15-0"></span>**1.5. Dažnio keitikliai**

Dažnio keitikliai – tai keitikliai, kurie vieno dažnio įtampa pakeičia į kito dažnio įtampa. Dažnio keitikliai pat gali valdyti apkrovos įtampos amplitudę, poslinkio kampą, poslinkio kampus tarp apkrovos įtampų ir srovių. Dažnio keitikliai gali būti AC–DC, DC–AC, DC–DC, ar AC–AC [3].

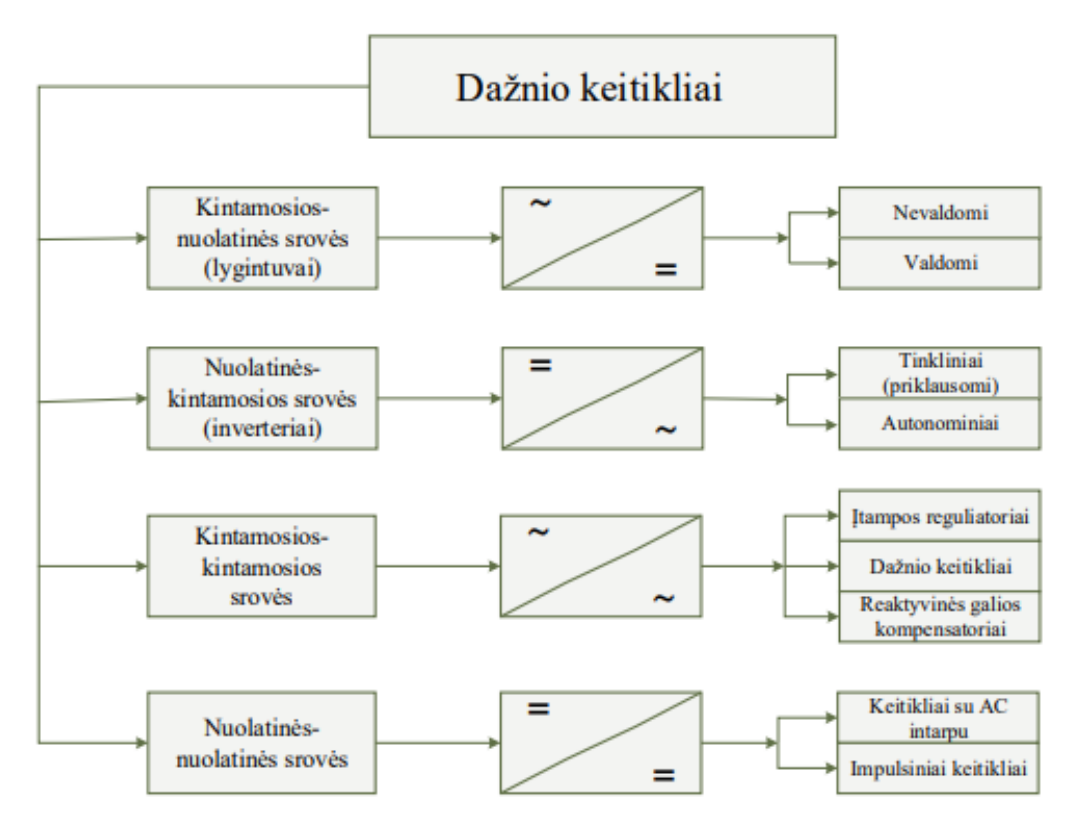

**9 pav.** Dažnio keitiklių klasifikavimo struktūrinė schema

#### <span id="page-15-1"></span>**1.5.1. AC–AC keitiklis**

AC–AC keitiklis – keitiklis, kuris konvertuoja kintamos srovės maitinimo šaltinio parametrus – dažnį, fazių skaičių bei įtampos lygį į reikiamus kintamosios srovės parametrus.

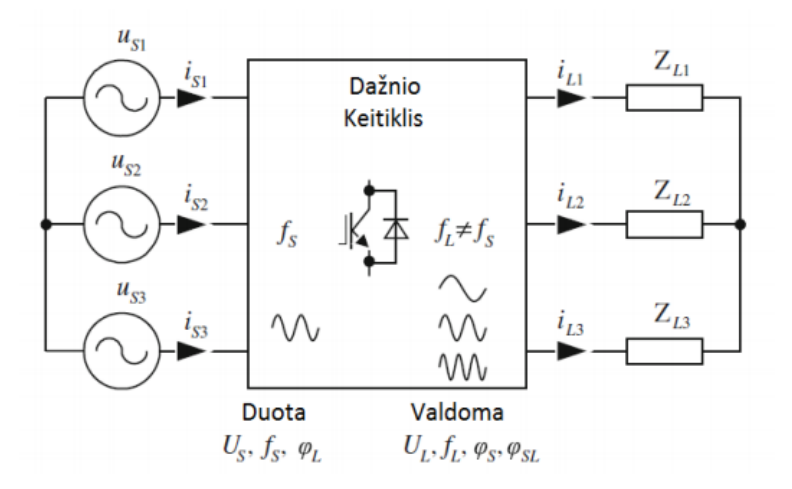

**10 pav.** Bendra trijų fazių AC–AC dažnio keitiklio schema [3]

Šiuolaikiniuose keitikliuose, keičiant tinklo įtampos fazių skaičių ir kitus parametrus dažnai yra naudojamas nuolatinės srovės intarpas, kuris yra tarp lygintuvo ir inverterio 11 pav.

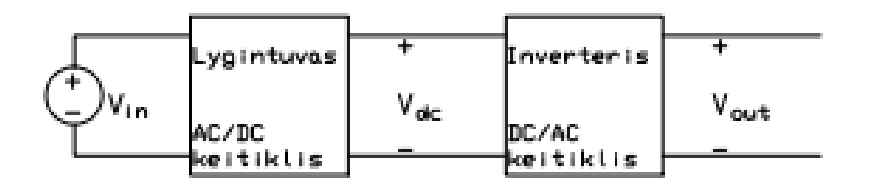

**11 pav.** AC–AC keitiklis su nuolatinės srovės intarpu

AC–AC keitikliai yra skirstomi į tris pagrindinius tipus:

 Netiesioginiai AC–AC keitikliai arba AC/DC–AC keitikliai – šie keitikliai skirstomi į du tipus, tai:

a) VSI (Voltage-source inverter) – keitiklis, kurio lygintuvą sudaro diodų tiltelis, o DC įtampa krenta ant kondensatoriaus DC grandyje. Šis kondensatorius leidžia abi keitimo pakopas valdyti nepriklausomai vienai nuo kitos. Jie taip pat skirstomi į šešių, dvylikos bei aštuoniolikos laipsnių inverterius. Šioje sistemoje jungikliai darinėjami taip, kad į kiekvieną fazę būtų formuojamas stačiakampis impulsas. DC grandinės įtampa turi būti aukštesnė nei šaltinio įtampa, kad ją būtų galima grąžinti į liniją. Išėjimo signalas valdomas moduliuojant tranzistorių darbo laiką, taip galima išgauti beveik sinusoidinį išėjimo srovės signalą esant induktyvinei apkrovai.[4][12]

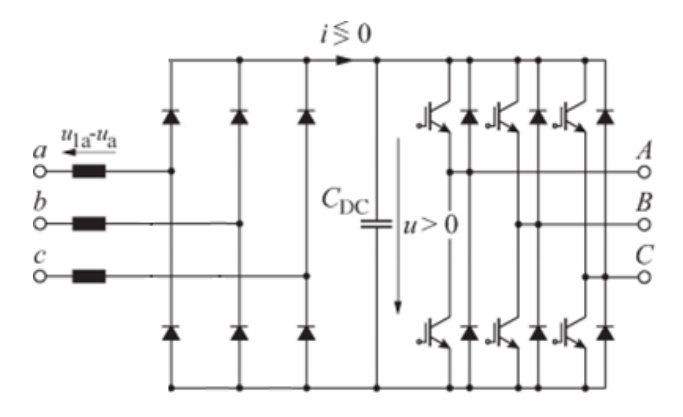

**12 pav.** AC – AC keitiklis su tarpine nuolatinės įtampos grandine [4]

b) CSI (Current-source inverter) – keitiklis, kuriame lygintuvą sudaro fazės kontroliuojamas perjungimo įtaiso tiltelis, o DC srovė teka per induktorių, esantį tarp lygintuvo ir keitiklio. Nuolatinės įtampos jungčiai naudojamas induktyvumas, kuris fiziškai būna didesnis nei skiriamasis kondensatorius. Taip pat reikalingas žemo dažnio LC įėjimo filtras. Be to IGBT tranzistoriams reikia nuosekliai prijungti diodus, taip padidinant laidumo nuostolius ir grandinės sudėtingumą. Inverterio išėjimo įtampa nepriklauso nuo apkrovos, o srovės dydis ir pobūdis priklauso nuo apkrovos varžos pobūdžio.[4][12]

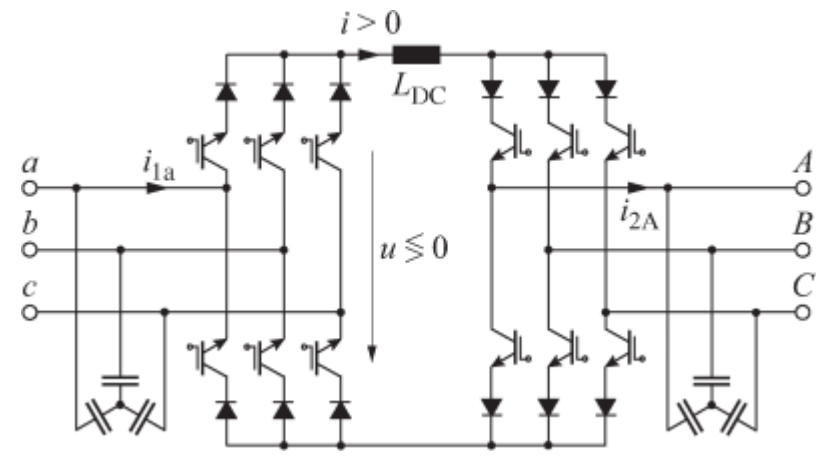

**13 pav.** AC–AC keitiklis su tarpine nuolatinės srovės grandine [4]

 Ciklokonverteriai - įrenginys, leidžiantis konvertuoti pastoviosios įtampos ir pastovaus dažnio AC tipo elektros srovę į kitą pageidaujamą žemesnio dažnio AC srovės formą. Konvertavimo procese nenaudojama DC tipo srovė. Pagrindinis ciklokonverterių privalumas – gebėjimas reguliuoti dažnį ypač didelės galios elektros varikliams. Paprastai šie ciklokonvertoriai yra valdomi fazėmis ir dažnio keitimas vykdomas naudojant tiristorius, dėl jų fazės komutavimo lengvumo. Ciklokonverteriai įprastai yra naudojami su didelės galios elektros įrenginiais – iki 10MW, dažnio mažinimui. Jie taip pat yra naudojami mašinoms, kurioms yra reikalingas mažas greitis: keltuvai, ekskavatoriai.[7][13][15]

Ciklokonverteriai yra išskiriami į dvi grupes:

a) vienfaziai

Vienfazių ciklokonvertorių kairysis ir dešinysis keitikliai yra teigiamai ir neigiamai valdomi lygintuvai. Jei veikia tik kairysis keitiklis – išėjimo įtampa yra teigiama, o jei tik dešinysis – išėjimo įtampa yra neigiama (14 pav.).

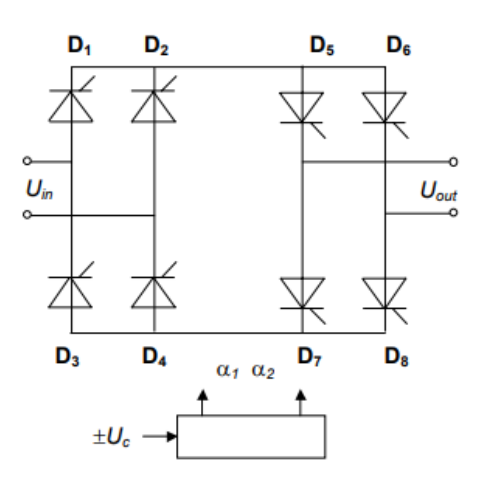

**14 pav.** Vienos fazės ciklokonverteris[7]

#### b) trifaziai.

Prietaisas turi trifazę įvestį ir vienfazį išėjimą ir susideda iš dviejų lygiagrečių trifazių lygiagrečių. Teigiami keitikliai sukels teigiamą srovę, o neigiami keitikliai sukels neigiamą srovę. Vienu metu gali veikti vienas konverteris. [7][15]

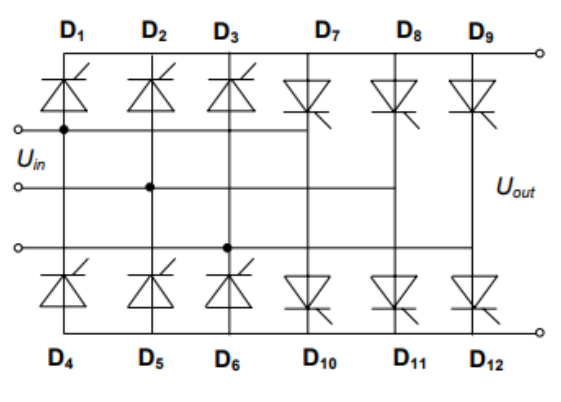

**15 pav.** Trijų fazių ciklokonverteris[7]

 Matricinis keitiklis (MC) yra sudarytas iš *m x n* puslaidininkių dvikrypčių galios jungiklių, kai *m* fazės įtampos šaltinis yra tiesiogiai prijungiamas prie *n* fazės apkrovos. Žemiau esančioje struktūroje yra vaizduojamas dvikrypčių jungiklių išdėstymas matricos pavidale.[1]

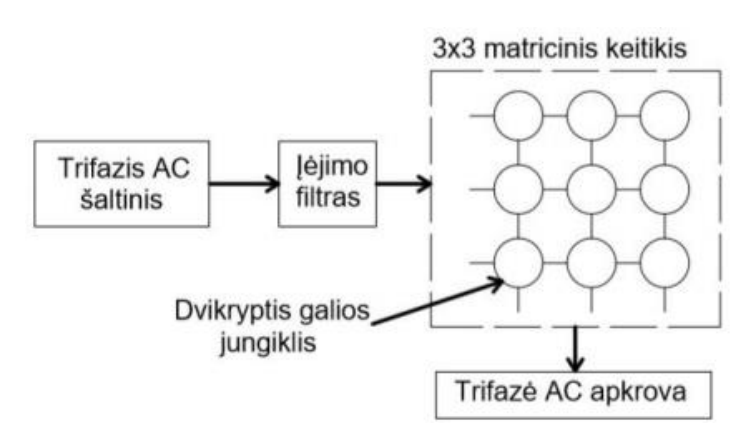

**16 pav.** Bendra matricinio keitiklio struktūra[1]

Matriciniame keitiklyje įėjimo filtras daugeliu atveju yra reikalingas siekiant išlyginti įėjimo srovę ir atitikti elektromagnetinių trikdžių reikalavimus. Šalutinių harmonikų kiekis (THD) negali viršyti 5 proc. Srovei tekant per įėjimo filtrą, kondensatorius mažina galios koeficientą, todėl turi būti parenkamas toks kondensatorius, kuris galėtų užtikrinti bent 0,8 galios koeficientą, kurio vardinė išėjimo galia būtų 10 proc.

Matriciniai keitikliai dažniausiai yra skirstomi į tiesioginius (DMC) ir netiesioginius (IMC) keitiklius.

Tiesioginis matricinis keitiklis yra apibrėžiamas, kaip vienos stadijos keitiklis, kuris yra sudarytas iš matricos jungiklių, tiesiogiai konvertuojantis AC į AC. Tiesioginis matricinis keitiklis yra sudarytas iš *m x n* matricos jungiklių, galinčių *m* įėjimo fazę tiesiogiai prijungti prie *n* išėjimo fazės. Tiesioginio matricinio keitiklio schema vaizduojama žemiau esančioje schemoje:

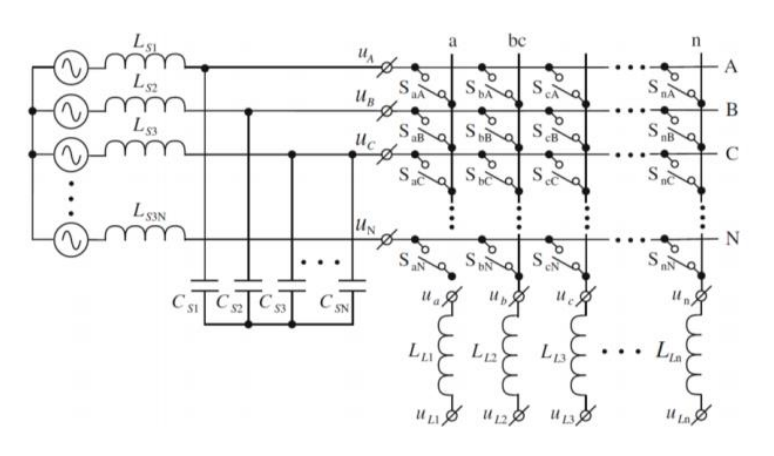

**17 pav.** Tiesioginio *m x n* matricinio keitiklio schema[3]

Populiariausi 3x3 tipo keitikliai, kuriuose yra naudojamos trys fazės. Šio tipo keitikliai yra paplitę variklių valdyme. Įsidėmėtina, kad keitiklio įėjime yra įtampos šaltinis, todėl įėjimai negali būti sujungiami, nes tai gali sukelti trumpą jungimą. Kadangi, apkrova dažniausiai yra induktyvinio pobūdžio, todėl išėjimo fazė negali būti atvira.[3]

Vienos stadijos matriciniame keitiklyje visos išėjimo fazės gali būti prijungtos prie bet kurios kitos įėjimo fazės, be ribojimų. Matricinio keitiklio veikimą galima pasiekti, kai įėjimo ir išėjimų fazių sujungimai yra negalimi. Tai galima pasiekti su dviejų stadijų matriciniu keitikliu, kuris yra apibrėžiamas, kaip netiesioginis matricinis keitiklis.[3]

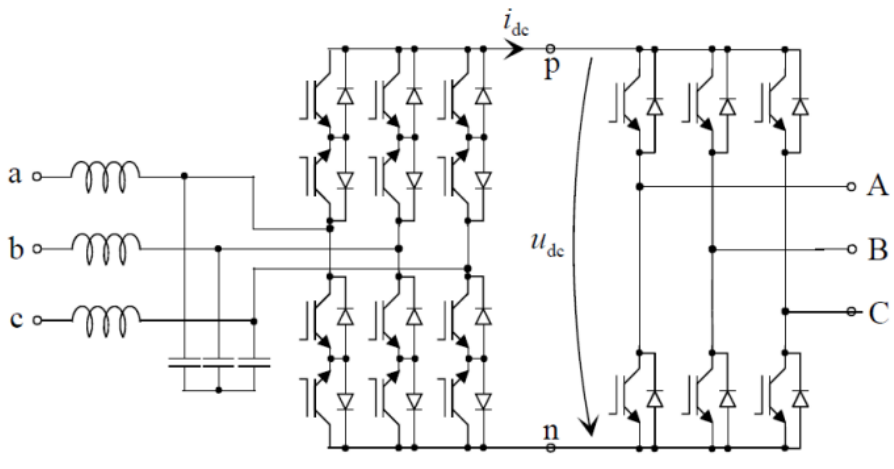

**18 pav.** Netiesioginis matricinis keitiklis[4]

# <span id="page-20-0"></span>**2. Matlab Simulink modelis**

Šiame skyriuje bus aprašomas Matlab Simulink aplinkoje suprojektuotas AC–AC keitiklis su DC intarpu, kuriame bus atliekamas tyrimas, kokią įtaką turi kondensatorius DC grandyje reaktyviajai galiai tinklo pusėje. Šį modelį sudaro:

- maitinimo šaltinis (trijų fazių);
- galios transformatoriaus ir linijos perdavimo modelis;
- PI reguliatorius;
- AC–AC keitiklis:
- variklį imituojantis blokas;
- įėjimo ir išėjimo elektrinių dydžių matavimo grandinės.

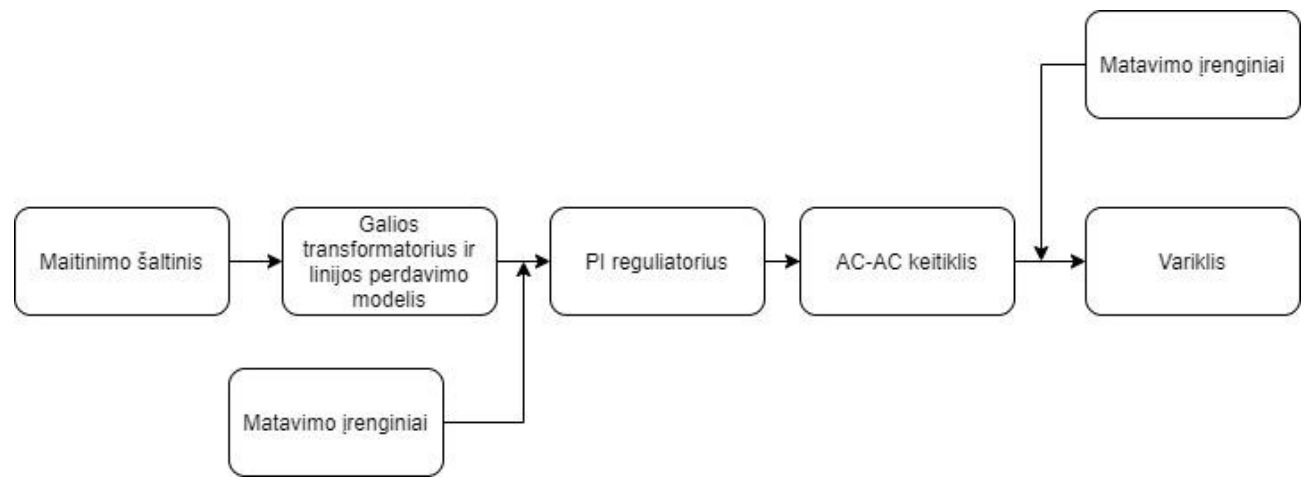

**19 pav.** Blokinė modeliuojamos sistemos schema

# <span id="page-20-1"></span>**2.1. Maitinimo šaltinis (trijų fazių)**

Šiame darbe suprojektuotas trijų fazių maitinimo šaltinis, kuris yra skirtas 4kW varikliui. Šį įtampos šaltinį sudaro trijų kintamos įtampos šaltinių rinkinys, kurių amplitudė – 322V, veikimo dažnis – 50 Hz bei visų trijų signalų fazės skiriasi viena nuo kitos per 120 laipsnių.

### <span id="page-20-2"></span>**2.2. Galios transformatoriaus ir linijos perdavimo modelis**

Matlab Simulink aplinkoje galios transformatoriaus modelį galima sudaryti iš trijų komponentų (22 pav.), kurių parametrai –  $R_T$ ,  $X_T$ ,  $L_T$  priklauso nuo transformatoriaus galios. Darbe pasirinktas 100kVA transformatorius, kurio parametrai pateikti 3 lentelėje.

| Transformatoriaus galia,<br>kVA | $\mathbf{R}_\mathrm{T}, \mathbf{\Omega}$ | $\mathbf{X}_\text{T}$ , $\mathbf{\Omega}$ | $L_T$ , mH |
|---------------------------------|------------------------------------------|-------------------------------------------|------------|
| 100                             | 0,036                                    | 0,065                                     | 0,207      |
| 250                             | 0.017                                    | 0,025                                     | 0,079      |
| 400                             | 0,005                                    | 0,017                                     | 0,054      |
| 630                             | 0,003                                    | 0,013                                     | 0,041      |
| 1000                            | 0,0019                                   | 0,0085                                    | 0,027      |

**3 lentelė.** Galios transformatoriaus modelių parametrai [3]

Taip pat darbe yra naudojama perdavimo linija (22 pav.), kuri yra 50m ir 2.5mm<sup>2</sup> storio kabelis. Simulink aplinkoje tam įgyvendinti naudojama "Three–Phase Series RLC Branch" blokas, kuriame yra nustatomi linijos apkrovos parametrai, taip pat kaip ir galios transformatoriaus.

| Kabelio skersmuo, | Apkrova, | Srovė, | R <sub>L</sub> , | XL,         | LL,   |
|-------------------|----------|--------|------------------|-------------|-------|
| mm <sup>2</sup>   | kVA      | A      | $\Omega/km$      | $\Omega/km$ | mH/km |
| 2,5               |          | 18     | 12,5             | 0,104       | 0,33  |
| 16                | 53       | 78     | 2.3              | 0,09        | 0,29  |
| 25                | 68       | 100    | 1.5              | 0,087       | 0,28  |
| 50                | 102      | 150    | 0,77             | 0,087       | 0,28  |
| 95                | 150      | 220    | 0,39             | 0,084       | 0,27  |
| 150               | 198      | 290    | 0,2              | 0,081       | 0,26  |

**4 lentelė.** Elektros linijos perdavimo modelių parametrai [3]

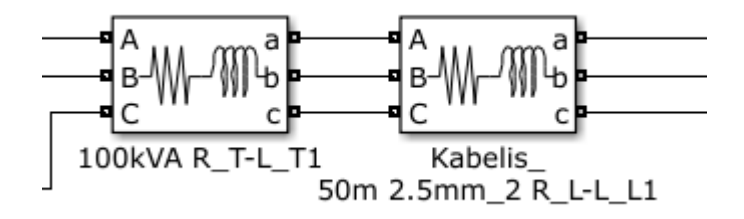

**20 pav.** Galios transformatorius ir linijos perdavimo modelis Simulink aplinkoje[11]

#### <span id="page-21-0"></span>**2.3. AC–AC keitiklis**

Šiame darbe yra naudojamas netiesioginis AC–AC keitiklis su tarpine nuolatinės srovės grandine ir nevaldomu lygintuvu (žr. 21 pav.)

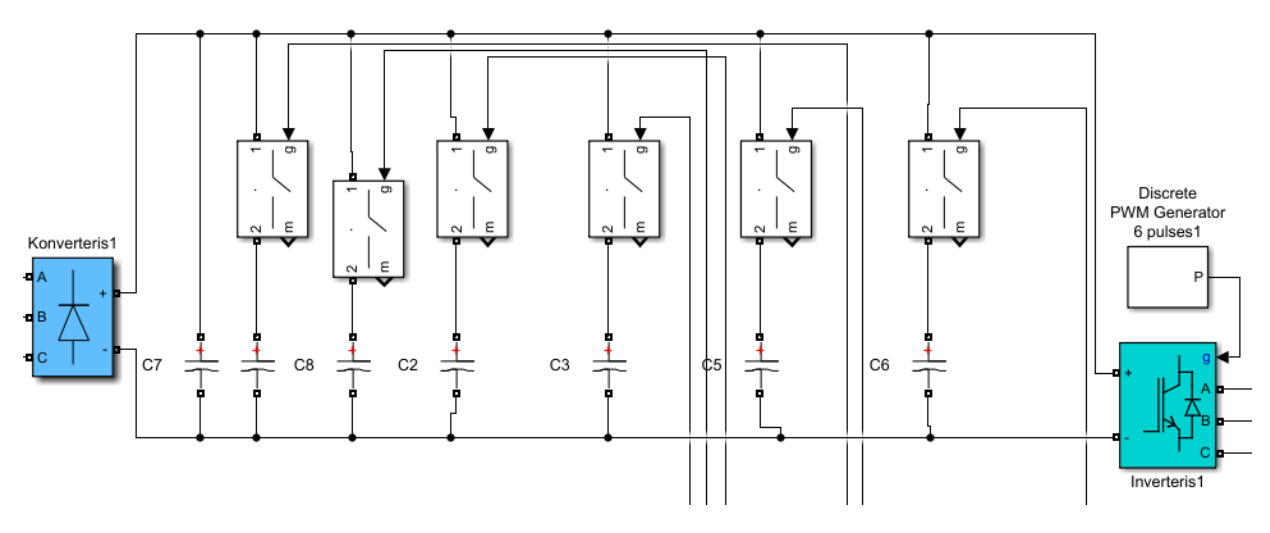

**21 pav.** AC – AC keitiklis Matlab Simulink aplinkoje

Šį netiesioginį keitiklį su tarpine nuolatinės srovės grandine galima išskaidyti į tris dalis:

 konverterį (lygintuvą) – diodų tiltelį ( žr. 22 pav.). Tai nevaldomas lygintuvas, kurio užduotis kintamą įtampa pakeisti į nuolatinę, tai yra AC–DC keitiklis. Šio konverterio parametrai pateikti 5 lentelėje;

| <b>Parametras</b>            | Vertė         |
|------------------------------|---------------|
| Slopinimo varža $(\Omega)$   | 100           |
| Slopinimo kondensatorius (F) | $0.1*10^{-6}$ |
| Varža $(\Omega)$             | $1*10^{-3}$   |
| Induktyvumas (H)             |               |
| Krintanti įtampa (V)         | 0.8           |

**5 lentelė.** Konverterio parametrai Matlab Simulink aplinkoje

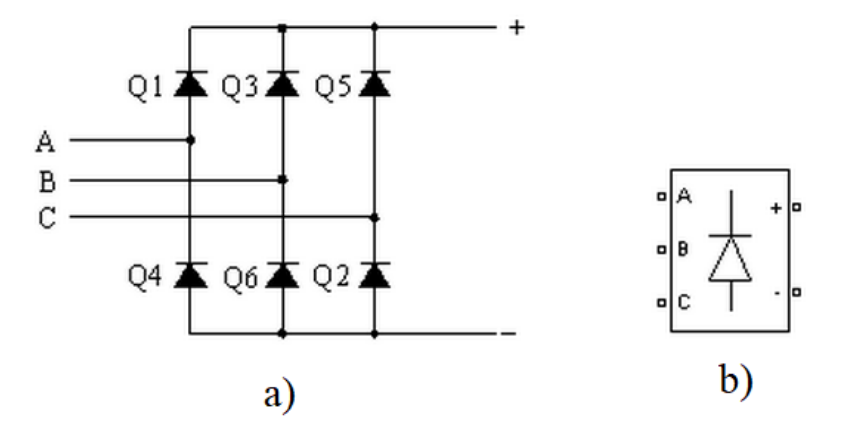

**22 pav.** a) lygintuvo principinė schema b) Matlab Simulink blokas[11]

 DC grandį su kondensatoriais. Nuolatinės srovės grandyje esantis kondensatorius atjungia du kintamosios srovės galios keitimo etapus ir užtikrina nepriklausomą vieną nuo kito etapo valdymą. Taip pat šis kondensatorius yra ir energijos kaupiklis, kuris ne tik kaupia energiją, bet taip pat atlieka ir filtro funkciją.

DC grandyje yra lygiagrečiai sujungti penki kondensatoriai (žr. 23 pav.), iš kurių keturi yra valdomi pagal PI reguliatoriaus išėjimo signalo lygį ir vienas kondensatorius visada įjungtas grandinėje. Šis kondensatorius yra skirtas sumažinti paleidimo momentu susidariusią reaktyviąją galią. Kondensatoriaus talpa yra 10 uF. Šio kondensatoriaus talpumas parinktas pagal tyrimo metu gautus rezultatus. Minėtas kondensatorius leidžia varikliui pasiekti darbinį režimą, nepriklausomai nuo sukimo momento, nepaisant to ar jis yra didesnis ar mažesnis už vardinį sukimo momentą.

Likusieji keturi kondensatoriai yra įjungiami į grandinę nuo atitinkamo PI reguliatoriaus signalo dydžio. Tam, kad kondensatorius būtų įjungiamas į grandinę, buvo pasirinkta "Ideal Switch", kuris pradinėje būsenoje yra NO, o gavęs signalą, didesnį už 0.5, pakeičia būseną į NC. Šių kondensatorių bendras talpumas yra apskaičiuojamas pagal x formulę.

$$
C = C_1 + C_x \tag{14}
$$

C – talpa DC grandyje;

 $C_1$  – vardinė talpa, kuri visada įjungta grandinėje;

 $C_x$  – įjungiama talpa į grandinę.

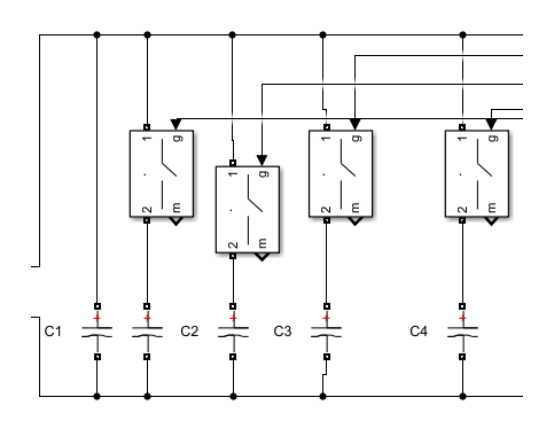

**23 pav.** Kondensatorių blokas DC grandyje

• Inverteris – tai keitiklis DC–AC. Šį inverterį sudaro IGBT tranzistorių ir diodų poros, kurios yra sujungtos tiltelio konfigūracija. Matlab Simulink aplinkoje tam naudojamas "Universal Bridge" blokas (žr. 24 pav.). Taip pat Matlab Simulink aplinkoje yra naudojama ir PWM generatorius, kurio dėka galima keisti impulso pločio moduliacijos koeficientą, dažnį ir pagrindinio nešlio dažnį.

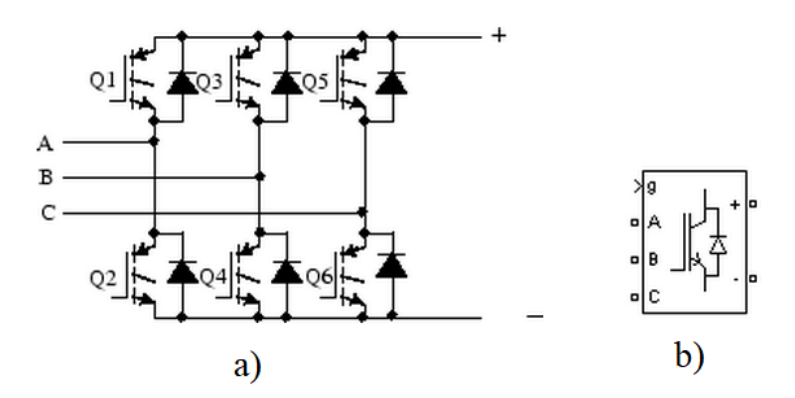

**24 pav.** a) Inverterio principinė schema b) Matlab Simulink blokas [11]

PWM generatorius – vienas dažniausiai naudojamų inverterio valdiklių pramoniniuose dažnio keitikliuose. Jo valdymas paremtas elektroninių jungiklių atidarymo momentu ir trukme, kuris formuoja sinusinės įtampos impulso plotį. Impulso plotis didžiausias, kai atraminės įtampos momentinė vertė didžiausia ir atvirkščiai. Taip pat trifaziame inverteryje visi šeši inverterio elektroniniai jungikliai turi būti valdomi taip, kad variklio statoriaus gnybtuose sudarytų sinusinės formos įtampos, perstumtos viena nuo kitos per 120°.

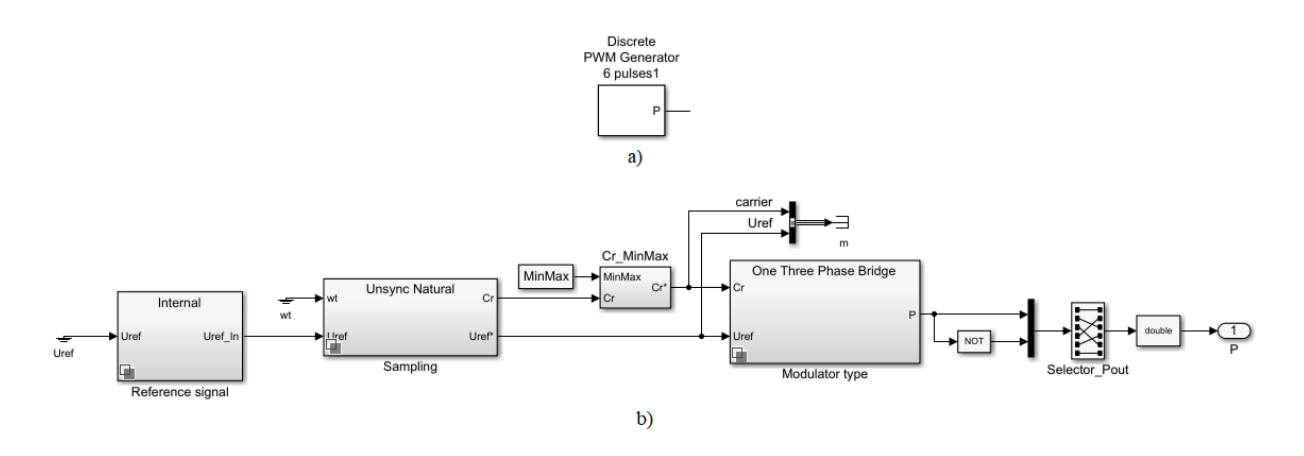

**25 pav.** a) PWM generatoriaus blokas b) PWM generatoriaus struktūra

#### <span id="page-24-0"></span>**2.4. PI reguliatorius**

Atliekame tyrime bus naudojamas PI reguliatorius su neigiamu grįžtamuoju ryšiu (žr. 26 pav.). Renkantis šį reguliatorių, siekiama sudaryti valdiklį, kuris įjungtų ar išjungtų atitinkamą kondensatorių pagal reaktyviosios galios dydį tinklo pusėje. PI reguliatorius susideda iš proporcinės (P) ir integruojančiosios (I). P ir I parametrai buvo pasirenkami atsižvelgiant į reguliavimo kokybės rodiklius: reguliavimo stabilumą, bei pereinamojo proceso trukmę. Šiame darbe pereinamasis procesas yra variklio perėjimas į darbinį rėžimą – kai variklis pasiekia savo darbinį greitį. Reguliavimo stabilumas – keičiant variklio ar AC–AC keitiklio parametrus, reguliatorius geba kompensuoti reaktyviąją galią tinklo pusėje. Šis reguliatorius turi neigiamą grįžtamą ryšį, kuris padaro sistemą save reguliuojančia – PI reguliatorius mato signalo pokyčius. Šio PI reguliatoriaus užduotas nuostatos signalas yra 0, o valdomas signalas - reaktyvioji galia tinklo pusėje.

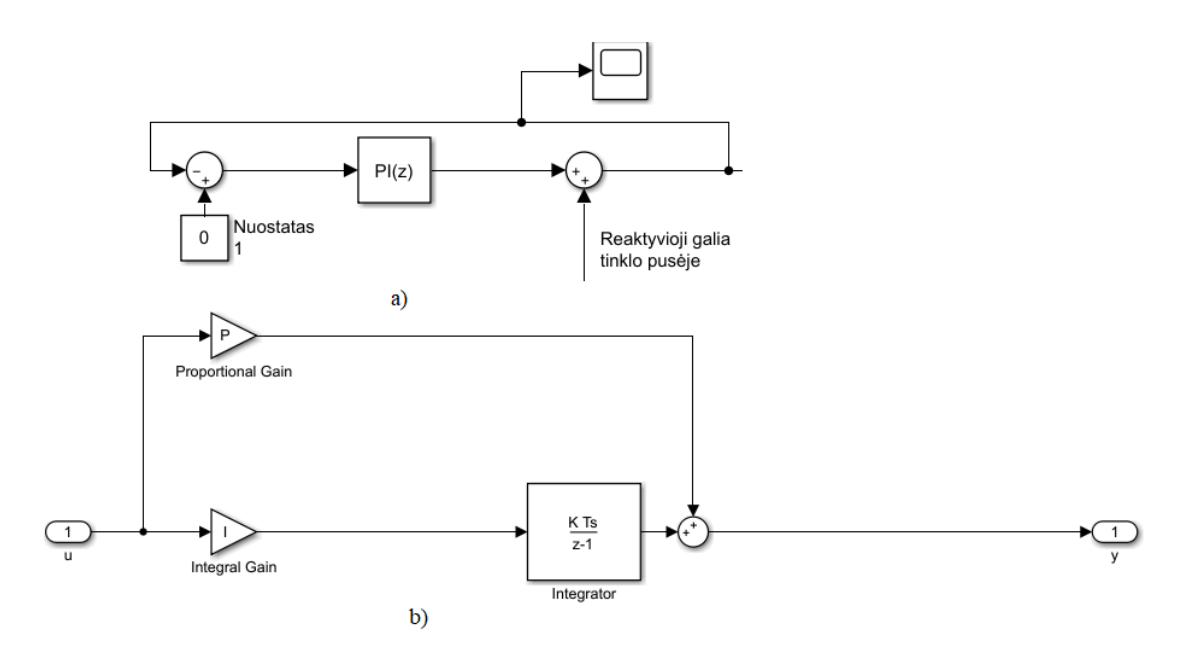

**26 pav.** a) PI reguliatorius su neigiamu grįžtamu ryšiu b) PI reguliatoriaus struktūra

Reguliatoriaus derinamas buvo atliekamas bandymų metu – didinamas I grandies koeficientas tol, kol išėjimo signalas nusistovi ir nebešvytuoja bei pasiekia trumpiausią nusistovėjimo laiką. Tada P grandies koeficientas keliamas, kol išėjimo signalo lygis pasiekia užduotą nuostatos signalą. Derinimo metu buvo parinkti šie koeficientai:  $P = 150$  ir I = 1,5. Valdomojo signalo amplitudė svyruoja nuo -4 iki 5 bei pereinamąją variklio sugeneruojamą reaktyviąją galią geba kompensuoti per 0,12s.

Atlikus PI reguliatoriaus derinimo darbus, buvo sukurta kondensatorių junginėjimo logika pagal PI reguliatoriaus išėjimo signalo lygį (žr. 27 pav.).

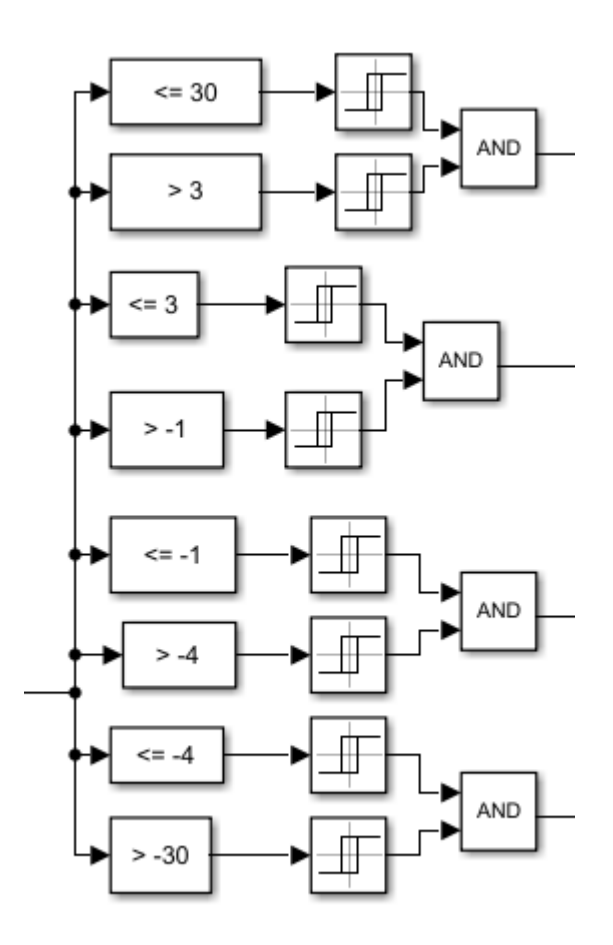

**27 pav.** Matlab Simulink modelis su kintamos talpos jungimo logika

Šiai logikai buvo panaudota komporatoriai, relės, loginis blokas "AND" bei jungikliai. Komporatorių paskirtis – nustatyti signalo rėžius, kuriuose esantis signalas įjungtų atitinkamą kondensatorių. Jei signalas atitinka komporatoriuje užduotą sąlygą, signalas yra praleidžiamas bei pakeičia relės būseną. Jei signalas patenkina šalia esamų komporatorių sąlygą, tai loginis blokas "AND" praleidžia signalą į jungiklį, kuris pakeičia jungiklio būseną iš NO į NC, taip prijungdamas kondensatorius į grandinę. Šie rėžiai buvo pasirinkti eksperimento metu, prie jų prijungus kondensatorius ir stebint reaktyviąją galią. Kondensatorių reikšmės, 6 lentelėje, taip pat pasirinktos iš eksperimento reaktyviosios galios priklausomybė nuo kondensatoriaus dydžio.

| Nr. | Rėžiai      | Kondensatoriaus dydis, µF |
|-----|-------------|---------------------------|
|     | (3;30]      | 140                       |
|     | $(-1;3]$    | 300                       |
|     | $(-1; -4]$  | 420                       |
|     | $(-30; -4]$ | 1200                      |

**6 lentelė.** PI reguliatoriaus signalo lygį atitinkantis kondensatorius

Kondensatorių įjungimo į grandinę grafikas nuo signalo lygio laiko ašyje pavaizduotas 28 pav.

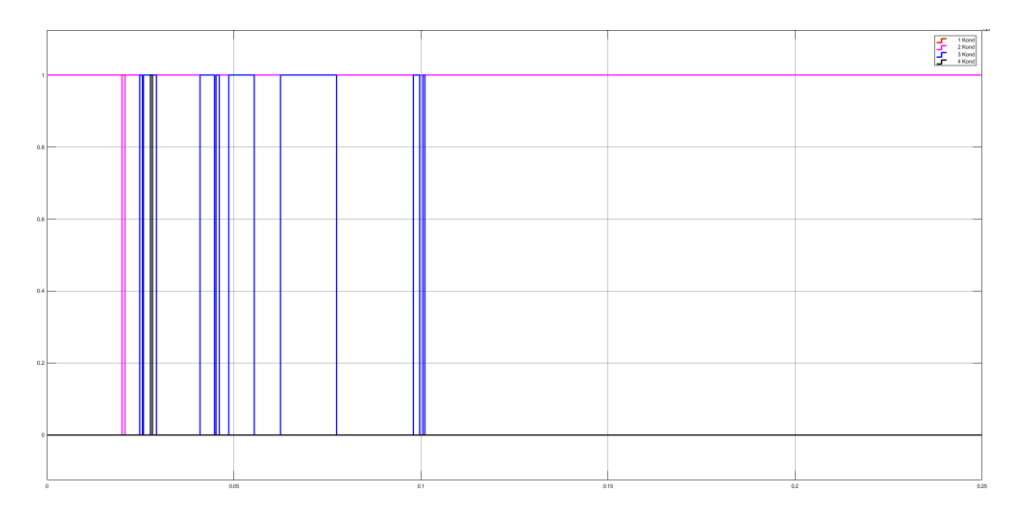

**28 pav.** Jungiklių veikimo atvaizdavimas laiko ašyje: raudona kreivė – 1 rėžis, rožinė – 2 rėžis, mėlyna – 3 rėžis, juoda – 4 rėžis

# <span id="page-26-0"></span>**2.5. Variklį imituojantys blokai**

Šiame tyrime yra naudojamas labiausiai pasaulyje paplitęs kintamos įtampos, trifazis asinchroninis variklis. Šis variklis nuo kitų variklių pasižymi žemesne kaina, lengva priežiūra ir dideliu efektyvumu dirbant su daline apkrova. Asinchroninis variklis sudarytas iš dviejų dalių – statoriaus ir rotoriaus, kurie yra atskirti oro tarpu ir neturi jokio mechaninio ryšio tarpusavyje.[5][6]

Statoriuje yra trys apvijos, kurios yra suvyniotos ant specialios magnetinės šerdies ir išdėstytos 120 laipsnių kampu tarpusavyje.

Rotorius yra guoliu paremta konstrukcija turinti ventiliatorių gale. Pavaros veikimui rotorius turi būti prijungtas tiesiogiai arba per kitas mechanines energijos sistemas – atliekamo tyrimo atžvilgiu AC– AC keitikliu, kuris suteikia galimybę valdyti variklio greitį. [5]

Pagrindinė šio variklio varomoji jėga – magnetinis laukas, kuris priklauso nuo trifazės įtampos, statinės apvijų santykinės padėties ir nuo sukimo momento. Dėl šių veiksniu rotoriuje susidaro srovės, sukuriančios magnetinį lauką, kurio pagalba sąveikauja su statoriumi.[6]

Matlab Simulink modelyje yra pasinaudojama standartiniu asinchroninio variklio bloku (žr. 29 pav.), kurio parametrai, kai jis yra darbiniam režime yra:

- $\bullet$  išėjimo įtampa 400V;
- sukimo momentas 24;
- greitis  $-1430$  rmp;
- suvartojama srovė 8,5A;
- dažnis 50Hz;
- galia 4kW.

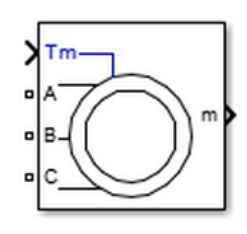

Šį modelį Matlab Simulink ašyje sudaro dvi ašys:

q ašis x pav.

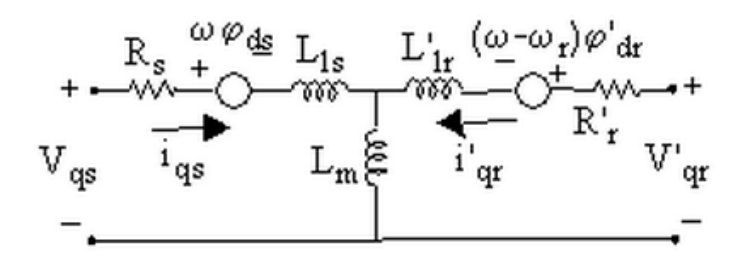

**30 pav.** q ašies principinė schema[11]

Iš šios principinės schemos Matlab Simulink yra apskaičiuojama variklio q ašies parametrai pagal formules:

$$
V_{qs} = R_s i_{qs} + d\varphi_{qs} I dt + \omega \varphi_{ds}
$$
\n(15)

$$
V_{ds} = R_s i_{ds} + d\varphi_{ds} I dt + \omega \varphi_{qs} \tag{16}
$$

$$
V'_{qr} = R'_r i'_{qr} + d\varphi'_{qr} I dt + (\omega - \omega_r)\varphi'_{dr}
$$
\n<sup>(17)</sup>

$$
V'_{dr} = R'_r i'_{dr} + d\varphi'_{dr} I dt - (\omega - \omega_r)\varphi'_{dr}
$$
\n(18)

$$
T_e = 1.5p(\varphi_{ds}i_{qs} - \varphi_{qs}i_{ds})
$$
\n(19)

d ašis (žr. 31 pav.)

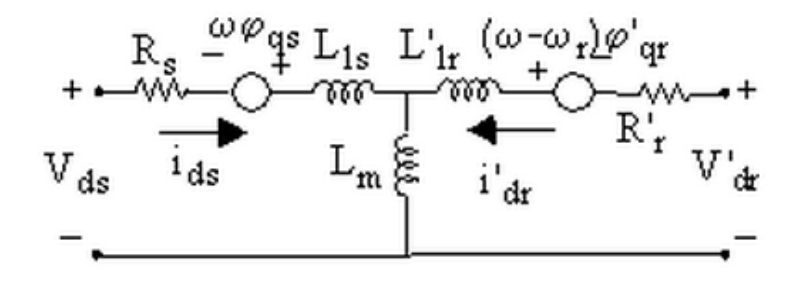

**31 pav.** d ašies principinė schema[11]

Iš šios principinės schemos Matlab Simulink apskaičiuoja variklio d ašies parametrus pagal šias formules:

$$
\varphi_{qs} = L_s i_{qs} + L_m i'_{qr} \tag{20}
$$

$$
\varphi_{ds} = L_s i_{ds} + L_m i'_{dr} \tag{21}
$$

$$
\varphi'_{qr} = L'_r i'_{qr} + L_m i_{qs} \tag{22}
$$

$$
\varphi'_{dr} = L'_r i'_{dr} + L_m i_{ds} \tag{23}
$$

$$
L_s = L_{ls} + L_m \tag{24}
$$

$$
L'_r = L'_{lr} + L_m \tag{25}
$$

Simbolių paaiškinimas:

Rs, Lls – statoriaus varža ir nuotėkio induktyvumas;

- $L_m$  magnetinis induktyvumas;
- L<sup>s</sup> statoriaus induktyvumas;

 $V_{qs}$ , i<sub>qs</sub> – q ašies statoriaus įtampa ir srovė;  $V_{ds}$ ,  $i_{ds}$  – d ašies statoriaus įtampa ir srovė;  $T_e$  – elektromagnetinis sukimo momentas; ω,  $ω_r$  – etaloninio ir tikrasis variklio kampinis greitis;  $L<sub>r</sub>$  – rotoriaus induktyvumas;  $R'_r$ ,  $L'_r$  – rotoriaus varža ir nuotėkio induktyvumas; V'qr, i'qr – q ašies rotoriaus įtampa ir srovė; V'dr, i'dr – d ašies rotoriaus įtampa ir srovė.

#### <span id="page-28-0"></span>**2.6. Įėjimo ir išėjimo elektrinių dydžių matavimo grandinės bei jų elementai**

Norint išsiaiškinti, kokią įtaką daro kondensatorius nuolatinės grandinės dalyje, reikia teisingai išmatuoti gaunamus sistemos parametrus. Siekiant šio tikslo yra naudojami standartiniai Simulink paketo blokai, kurie skirti matuoti ir stebėti sistemos parametrus. Pagrindiniai dydžiai, kurie yra matuojami ir stebimi modelyje – tinklo pusėje įtampa ir srovė bei reaktyvioji ir aktyvioji galia. Įtampų ir srovių efektinės vertės matuojamos standartiniais Simulink blokais, tai yra "Voltage measurement", "Current measurement" (žr. 32 pav.).

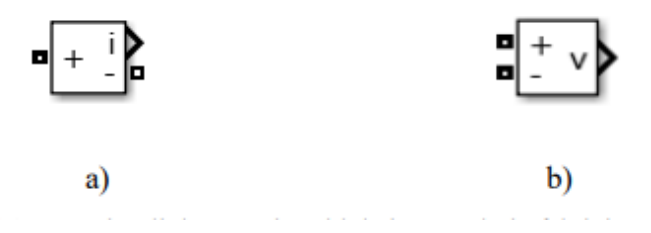

32 pav. Simulink matavimo blokai panaudoti efektinių verčių nustatymui. a) "Current measurement" blokas srovės matavimui. b), Voltage measurement" blokas įtampos matavimui.[11]

Šie blokai leidžia stebėti efektines įtampos ir srovės vertes tiek tinklo pusėje, tiek tik variklio pusėje. Šie dydžiai yra apskaičiuojami pagal 26 ir 27 formulę.

$$
V_{base} = \frac{V_{nom}(V_{rms})}{\sqrt{3}} * \sqrt{2}
$$
\n(26)

$$
I_{base} = \frac{P_{base} * \sqrt{2}}{V_{nom} * \sqrt{3}}
$$
(27)

Norint apskaičiuoti reaktyviąją galią, tyrimo metu sudarytoje reikia schemoje įtampos ir srovės. Šiems apskaičiavimams buvo pasirinktas "Three – Phase V – I Measurement" blokas, kuris pavaizduotas 33 pav.

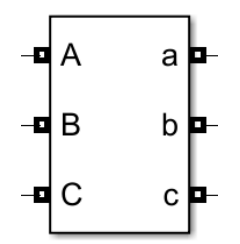

**33 pav.** Matlab Simulink blokas "Three – Phase  $V - I$  Measurement"[11]

Šio bloko paskirtis apskaičiuoti momentinėms trifazės įtampoms ir srovėms grandinėje matuoti. Šis blokas momentinę įtampa apskaičiuoja pagal 28 formulę:

$$
V_{abc}(pu) = \frac{V_{ph}(V)}{V_{base}(V)}
$$
\n(28)

Vabc (pu) – momentinė įtampa;

Vph (V) – įtampa grandinėje;

Vbase (V) – efektinė įtampa.

Momentinė srovė apskaičiuojama pagal 29 formule:

$$
I_{abc} (pu) = \frac{I_{abc}(A)}{I_{base}(A)}
$$
 (29)

Iabc (pu) – momentinė srovė;

 $I_{abc}$  (I) – srovė grandinėje;

Ibase (I) – efektinė srovė.

Reaktyviajai ir aktyviajai galiai apskaičiuoti buvo sumodeliuota schema, kuri yra pavaizduota 34 pav.

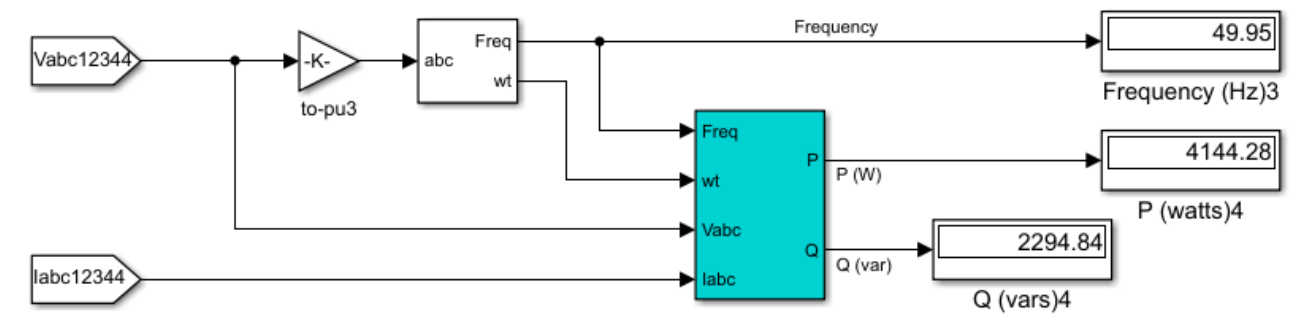

**34 pav.** Įėjime aktyviosios ir reaktyviosios galios Matlab Simulink matavimo epizodas

Šios schemos įėjimo signalai yra momentinė srovė ir įtampa grandinėje. Reaktyviosios ir aktyviosios galios skaičiavimui buvo pasirinktas "Power (PLL – Driven, Positive – Squence)" (žr. 35 pav.)

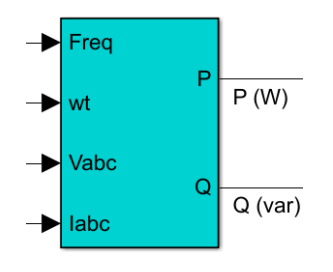

**35 pav.** Matlab Simulink blokas "Power (PLL – Driven, Positive – Squence)"[11]

Su šio bloko pagalba galima be jokių papildomu skaičiavimų stebėti, kaip realiuoju laiku keičiasi reaktyvioji bei aktyvioji galia. Aktyviąją galią šis blokas apskaičiuoja pagal 30 formulę:

$$
P = 3 \times \frac{|V_1|}{\sqrt{2}} \times \frac{|I_1|}{\sqrt{2}} \times \cos(\varphi) \tag{30}
$$

Reaktyviąją galią apskaičiuoja pagal 31 formulę:

$$
Q = 3 \times \frac{|V_1|}{\sqrt{2}} \times \frac{|I_1|}{\sqrt{2}} \times \sin(\varphi)
$$
 (31)

Kur φ apskaičiuojama:

$$
\varphi = \angle V_1 - \angle I_1 \tag{32}
$$

P – aktyvioji galia;

Q – reaktyvioji galia;

V1 – momentinė įtampa;

 $I_1$  – momentinė srovė;

φ – fazės kampas.

#### <span id="page-31-0"></span>**3. Modeliavimo rezultatai**

Šiame skyriuje pateikiami ir analizuojami modeliavimo metu gauti tyrimo rezultatai.

Darbe buvo modifikuojama tradicinė dažninė pavara. Keičiant kondensatoriaus talpą, buvo stebima įtaka reaktyviajai galiai tinklo atšakoje. Gautiems rezultatams pateikti buvo įvedamas Q' koeficientas.

$$
Q' = \frac{Kompensuojama reaktyvioji galia,VAR}{Asinchroninio variklio sugeneruojama reaktyvioji galia,VAR}
$$
 (33)

Šis koeficientas parodo reaktyviosios galios santykį tarp kompensuojamosios reaktyviosios galios ir asinchroninio variklio, esančio darbiniame režime, sugeneruojamos reaktyviosios galios tinklo pusėje – -12,1 VAR. Variklio darbinio rėžimo parametrai pateikti 2.5. skyriuje. Variklis darbinį rėžimą pasiekia, kai kondensatorius DC grandyje yra lygus 10φF. Šią 10φF DC grandyje talpą vadinsime vardine talpa, kurią naudosime apskaičiuoti C' koeficientui.

$$
C' = \frac{Tablea \, DC \, grandy \, je, \varphi F}{Vardin\, t \, alpa, \varphi F}
$$
\n
$$
\tag{34}
$$

Iš tyrimo metu gautų koeficientų buvo sudaryta reaktyviosios galios priklausomybė nuo talpos DC grandyje (žr. 36 pav.). Iš šios priklausomybės, galima pastebėti, jog talpa nuolatinės srovės grandyje daro ženklią įtaką reaktyviajai galiai tinklo pusėje – priklausomai nuo talpos dydžio DC grandyje, keičiasi ne tik reaktyviosios galios dydis, bet ir jos pobūdis. Keičiant talpos dydį į mažesnę pusę nei vardinė talpa, reaktyvioji galia yra induktyvaus pobūdžio, o keičiant į didėjimo pusę – reaktyvioji galia gali padidėti iki 40 kartų ir pakeisti savo pobūdį – gali tapti tiek talpinio pobūdžio, tiek induktyvaus pobūdžio reaktyvioji talpa. Taip pat ši modifikacija buvo atliekama prie skirtingų moduliacijos koeficientų. Iš pateiktos kreivės galima pastebėti, jog moduliacijos koeficientas neturi įtakos reaktyviajai galiai tinklo atšakoje, tačiau daro įtaka variklio pereinamajam procesui.

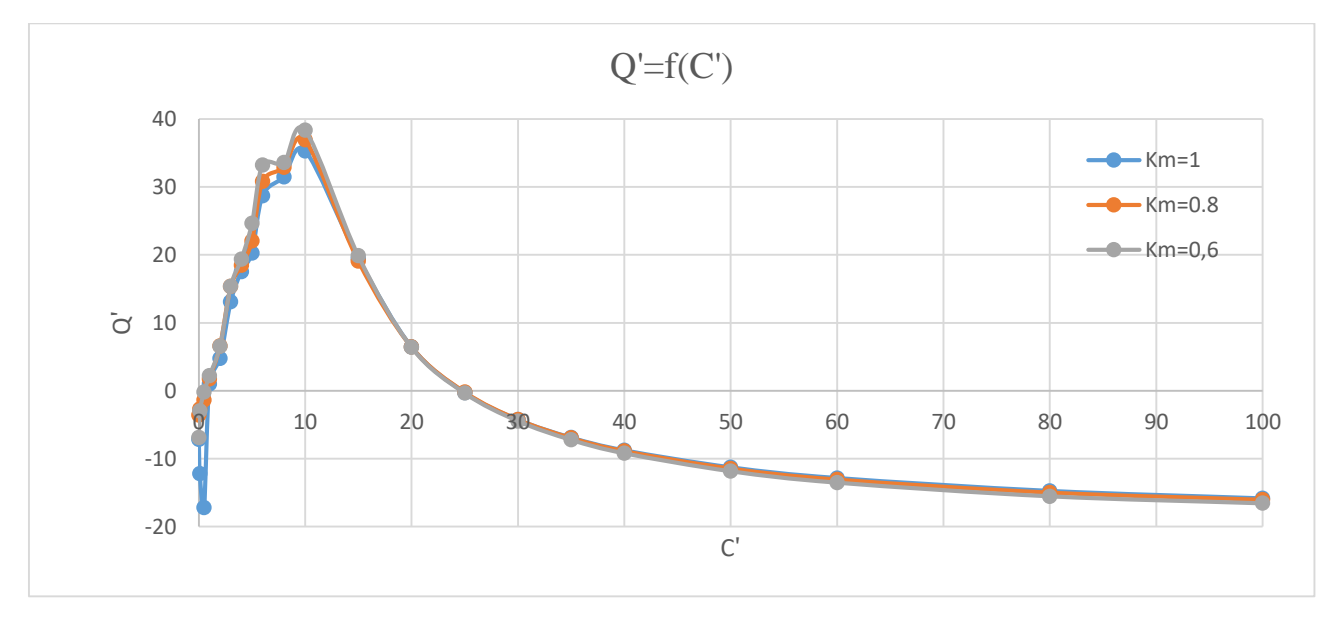

**36 pav.** Reaktyviosios galio priklausomybė nuo kondensatoriaus talpos DC grandyje

Taip pat šiame tyrime buvo atlikta kita tradicinės dažninės pavaros modifikacija. Į sistemą buvo pridėtas PI reguliatorius, kuris pagal sugeneruojamą reaktyviosios galios dydį tinklo pusėje, įjungdavo arba išjungdavo kondensatorius DC grandyje. Reguliuojant PI reguliatorių buvo naudojamasi 36 pav. pateikta kreive, parenkat 5 kondensatoriams DC grandyje nominalus. Pirmas kondensatorius yra visada įjungtas nepriklausomai nuo PI reguliatoriaus signalo. Šis kondensatoriaus

dydis laikomas vardine talpa. Buvo pastebėta, kad keičiant talpos dydį į mažesnę pusę nei vardinė talpa nuolatinės srovės grandyje, talpos sukauptos energijos neužtenka įveikti momentą, su kurio asinchroninis variklis pasiekia darbinį režimą. Kiti kondensatoriai parenkami atitinkamai nuo reaktyviosios galios dydžio bei pobūdžio. 37 pav. yra pateikta reaktyviosios galios priklausomybė tinklo atšakoje, kai yra prijungtas asinchroninis variklis:

- Tiesiogiai prie maitinimo šaltinio raudona kreivė,
- Per AC–AC keitiklį su pastoviu kondensatoriaus dydžiu, kuriame kompensuoja reaktyviąją galią (250µF) DC grandyje – mėlyna kreivė,
- Per AC–AC keitiklį, kur PI reguliatorius valdo kondensatoriaus didį DC grandyje

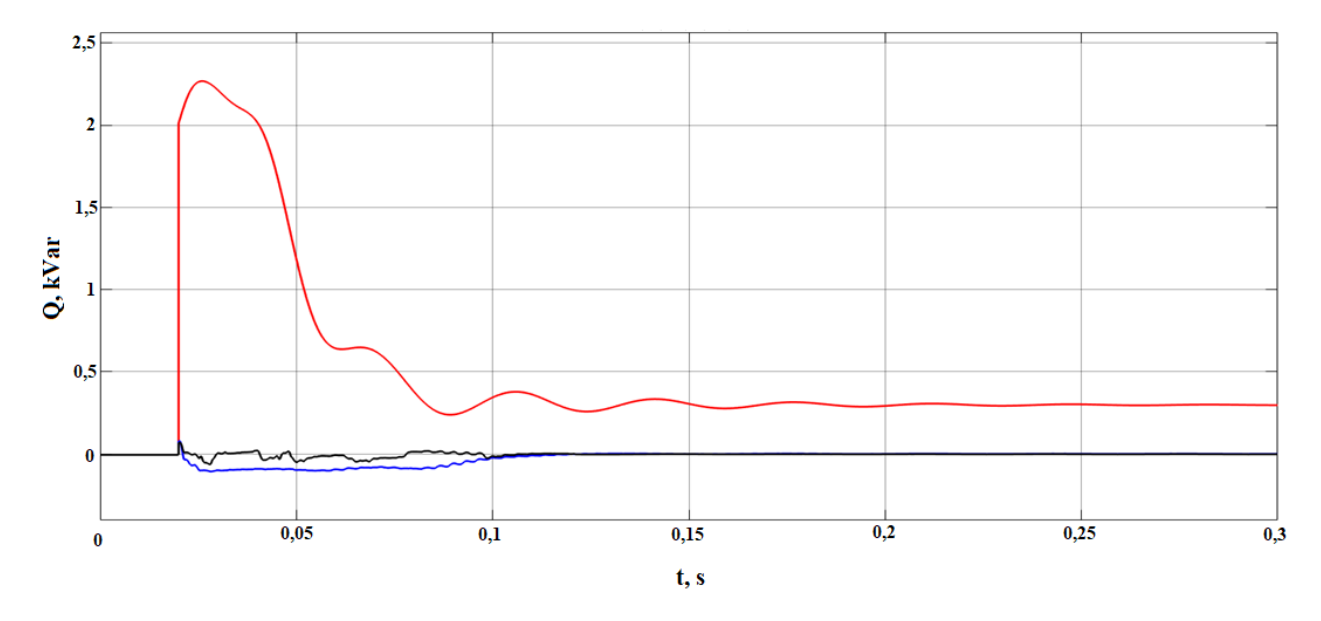

**37 pav.** Reaktyviosios galios kompensavimas, kai asinchroninis variklis prijungtas: a) Tiesiogiai prie maitinimo šaltinio – raudona kreivė b) Per AC–AC keitiklį su pastoviu kondensatoriaus dydžiu DC grandyje – mėlyna kreivė, c) Per AC–AC keitiklį, kur PI reguliatorius valdo kondensatoriaus didį DC grandyje

Iš gautų moduliacijos kreivių (žr. 39 pav.), galima pastebėti, kad kreivė su PI reguliatoriumi sudaro mažiausią plotą su X ašimi. Tai reiškia, kad yra sugeneruojama mažiausiai reaktyviosios galios, kuri grįžta atgal į tinklą. Tačiau keičiant parametrus, tokius kaip moduliacijos koeficientą ar sukimo momentą, iš gautų moduliacijos rezultatų galima pastebėti, kad PI reguliatoriaus reaktyviosios galios kompensavimas sumažėja ir nusistovėjimo laikas pailgėja (žr. 38 pav.). Tačiau lyginant su AC–AC keitikliu, kurio DC grandyje yra pastovaus dydžio kondensatorius, galima pastebėti, kad ilgalaikėje perspektyvoje reaktyviosios galios tinklo pusėje kompensavimas yra didesnis. Varikliui pasiekus darbinį rėžimą reaktyvioji energija sugeneruojama su PI reguliatoriumi 49,77 Var, o su nuolatiniu kondensatoriumi DC grandyje 61,34 Var, t. y. 18,84% mažiau.

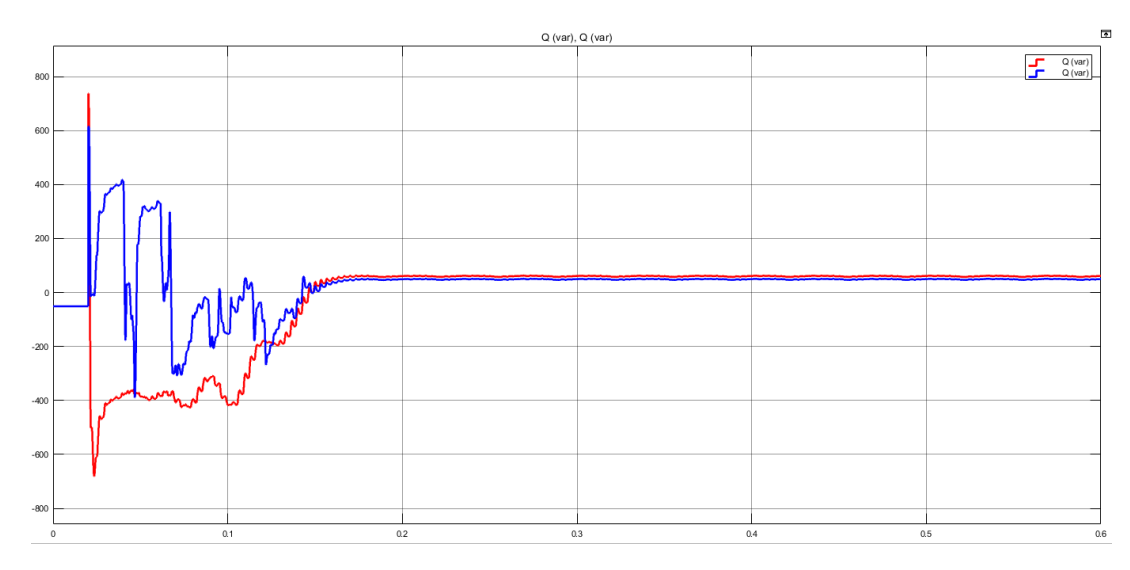

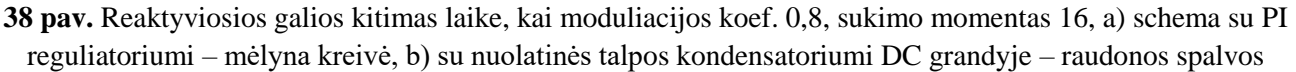

Taip pat buvo atlikta moduliacija, keičiant moduliacijos koeficientus (žr. 39 pav.). Raudona kreivė atvaizduoja reaktyviąją galią kai moduliacijos koeficientas lygus 1, o mėlynoji kreivė – moduliacijos koeficientas lygus 0,8. Galima pastebėti, kad mažinant moduliacijos koeficientą, PI reguliatorius geba kompensuoti reaktyviąją galią linijos pusėje iki užduoto lygio. Tačiau kompensavimo laikas padidėja apie 3,5 karto.

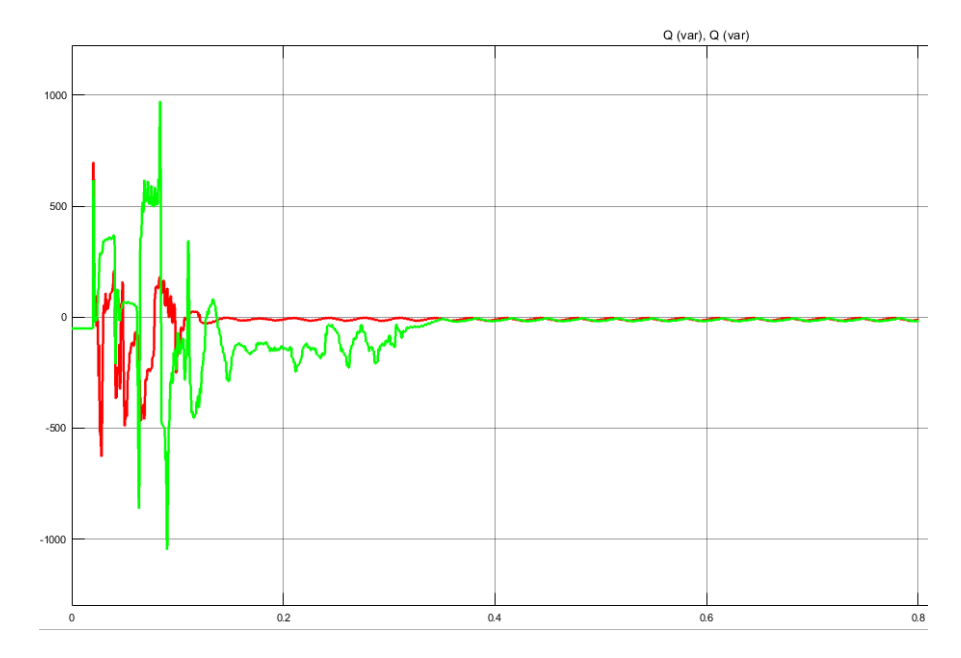

**39 pav.** Reaktyviosios galios kompensavimas PI reguliatoriumi, kai moduliacijos koef 1 (raudona kreivė) ir moduliacijos koef. 0,8 (mėlyna kreivė)

Darbe buvo stebima reaktyviosios galios priklausomybė nuo variklio momento, gauti moduliacijos duomenys pateikiami 40 diagramoje. Šioje diagramoje yra 2 kreivės, kurios atspindi 2 skirtingas sistemas:

- Kondensatorių įjungimas DC grandyje valdant PI reguliatoriaus;
- Nekintamo dydžio kondensatorius (250 µF), kuris kompensuoja reaktyviąją galią, variklio darbo rėžime.

Iš pateiktų kreivių galima pastebėti, kad sistema su kondensatorių, įjungiamu DC grandyje valdant PI reguliatoriaus, geba kompensuoti 20% mažiau reaktyviosios galios nei su nekintamo dydžio kondensatoriumi DC grandyje. Tai reiškia, kad PI reguliatorius geba efektyviau kompensuoti reaktyviąją galią tinklo pusėje, kai yra keičiamas variklio sukimo momentas.

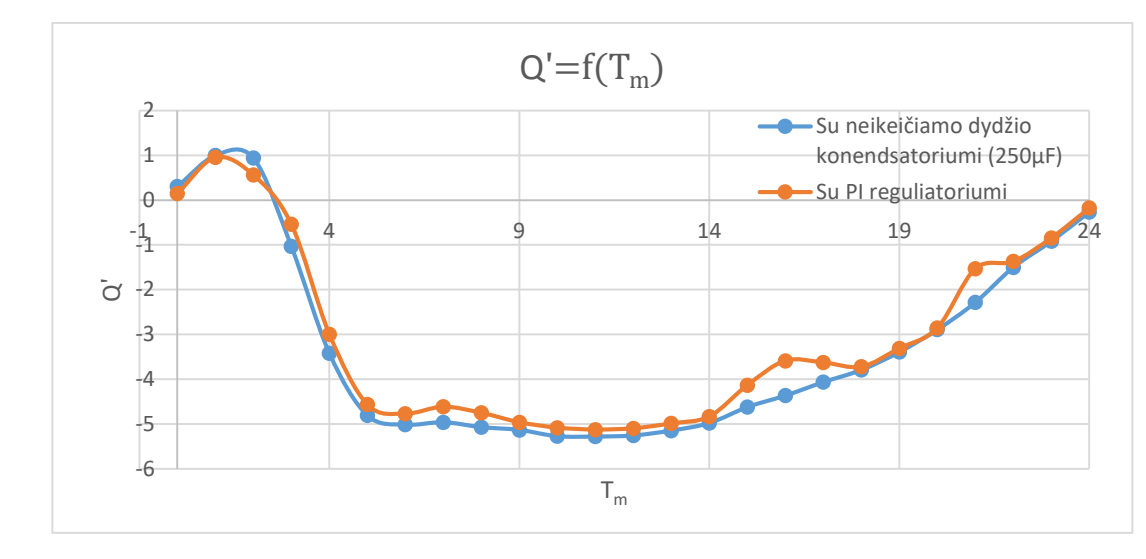

**40 pav.** Reaktyviosios galios priklausomybė tinklo pusėje nuo variklio sukimo momento. Mėlyna kreivė – su nekintančio dydžio kondensatoriumi DC grandyje. Oranžinė kreivė – kondensatorių įjungimu DC grandyje valdant PI reguliatoriaus

Atliekant tyrimą modeliavimo būdu buvo sudaryta reaktyviosios galios tinklo pusėje priklausomybė atviros ir uždaros grandinės laike (žr. 41 pav.), kai variklio momentas yra keičiamas. Žalia kreivė atvaizduoja uždarą grandinę su PI reguliatoriumi, kuris valdo talpos dydį nuolatinės srovės grandyje, o raudona kreivė – atvira grandinė su nekintamo dydžio kondensatorius (250 µF), kuris kompensuoja reaktyviąją galią, variklio darbo rėžime. Iš šio grafiko galima pamatyti, kad nepaisant variklio sukimo momento uždara grandinė su PI reguliatoriumi geba mažiau sugeneruoti reaktyviosios galios tinklo pajungimo taške nei atvira grandinė su nekintamo dydžio talpa nuolatinės srovės grandinėje.

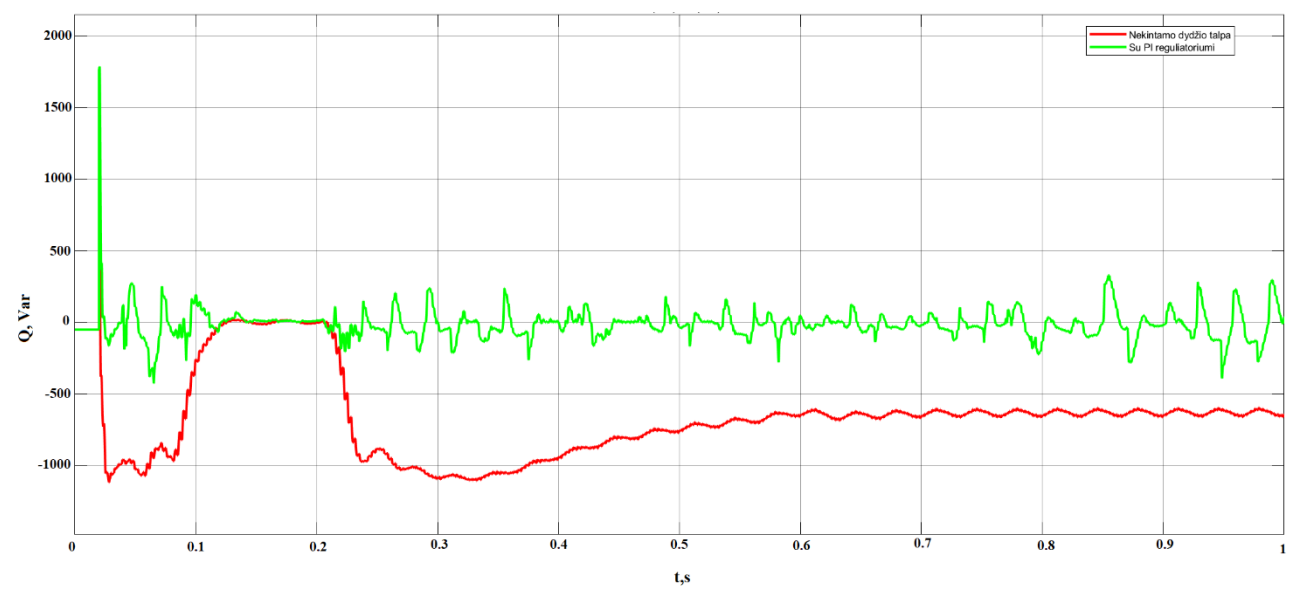

**41 pav.** Atviros ir uždaros grandinės reaktyviosios galios priklausomybė laike, kai variklio sukimo momentas yra keičiamas

Variklio momento kitimas laike yra pavaizduotas 42 pav.

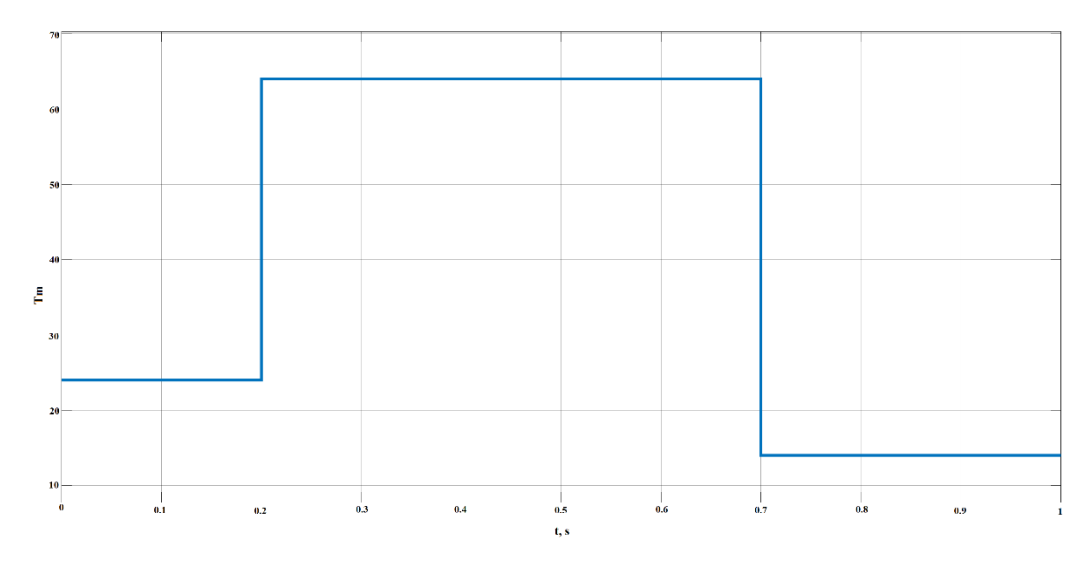

**42 pav.** Variklio momento kitimas laike

Taip pat iš gautų moduliacijos rezultatų buvo sudaryta kreivė – kondensatoriaus įtaka aktyviajai galiai įvedant Pin' koeficientą, kuris apskaičiuojamas pagal 35 formulę. Asinchroninio variklio sugeneruojama aktyvioji galia yra 2,166 kW.

$$
P_{in}' = \frac{Atyvioji galia,W}{Asinchroninio variklio sugeneruojama aktyvioji galia,W}
$$
 (35)

Iš gautos kreivės (žr. 43 pav.) galima pastebėti, kad kondensatorius dydis bei moduliacijos koeficientas neturi jokios įtakos aktyviajai galiai tinklo pusėje.

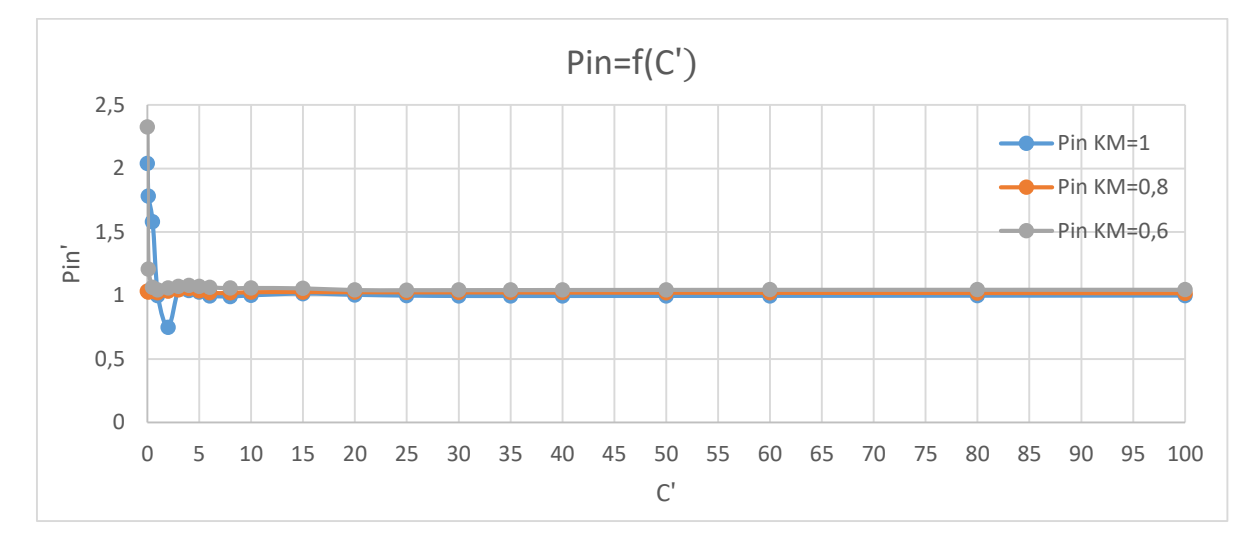

**43 pav.** Talpos įtaka DC grandyje aktyviajai galiai įėjime

Taip pat ši modifikacija turi daugiau privalumų. Vienas iš jų – įtampos šalutinių harmonikų kiekio tinklo pusėje mažėjimas, didinant kondensatoriaus talpą virš vardinės talpos (žr. 44 pav.)

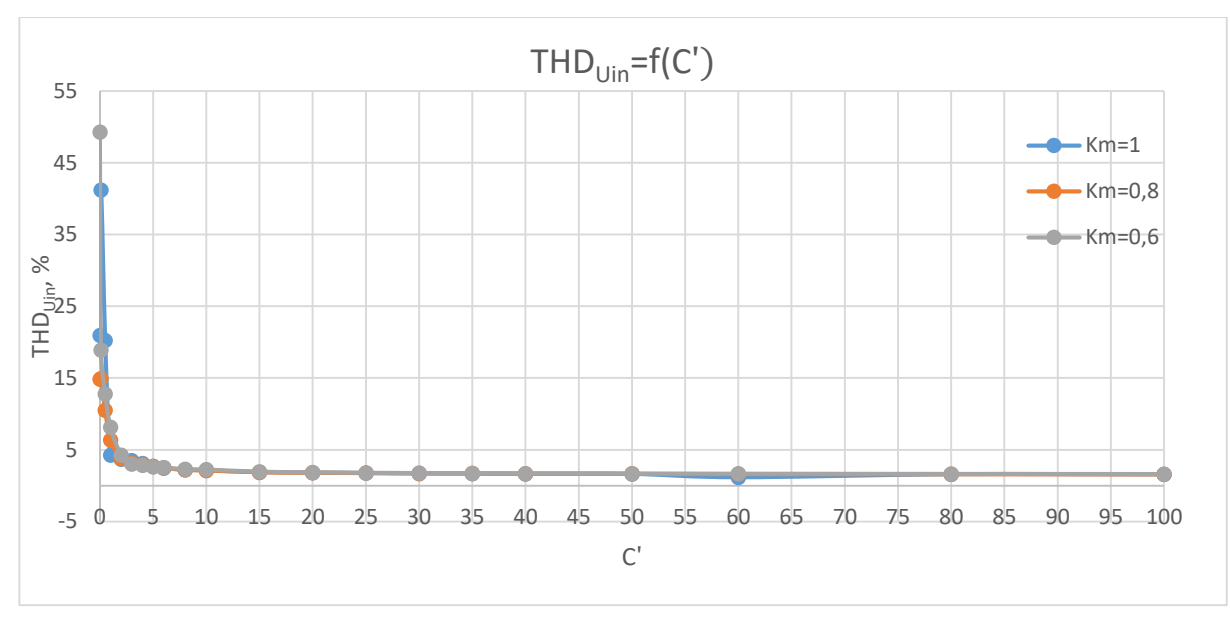

**44 pav.** THD Uin priklausomybė nuo talpos DC grandyje

Kiekviena modifikacija turi ir neigiamų bruožų. Vienas iš jų yra srovės šalutinių harmonikų didėjimas. Didinant kondensatoriaus talpą virš vardinės talpos šalutinių harmonikos kiekis didėja (žr. 45 pav.). Šis kiekis didėja iki 120% ir tada nebeturi kondensatoriaus įtakos šalutinių harmonikų skaičiui.

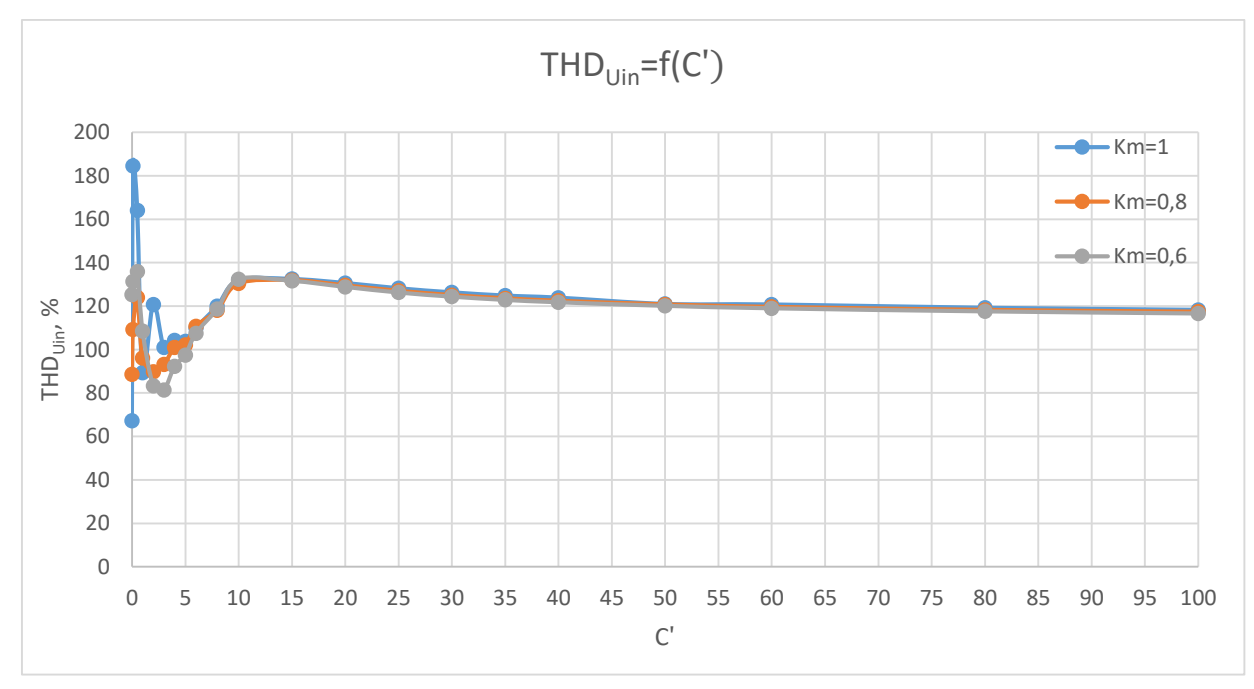

**45 pav.** THD Iin priklausomybė nuo talpos DC grandyje

Pastebėjus šį reiškinį, buvo atlikta moduliacija su aktyviąja apkrova idealiomis sąlygomis, tam kad būtų galima sužinoti, kokią įtaką daro tradicinis dažnio keitiklis. Idealiomis sąlygomis yra laikoma, kai nėra transformatoriaus ir linijos apkrovos bei vietoje asinchroninio variklio – aktyvioji apkrova. Srovės šalutinių harmonikų skaičius tinklo pusėje pasiekus 55% nebekinta (žr. 44 pav.), jei didiname kondensatoriaus dydį DC grandyje virš vardinės talpos.

Tai pat buvo stebima srovės įtaka šalutinių harmonikų tinklo su induktyvia – aktyvia apkrova. Iš gautos kreivės galima pastebėti, kad didinant talpą virš vardinės talpos, šalutinių harmonikų skaičius nuolatos didėja iki 70% ir tada nebekinta (žr. 46 pav.).

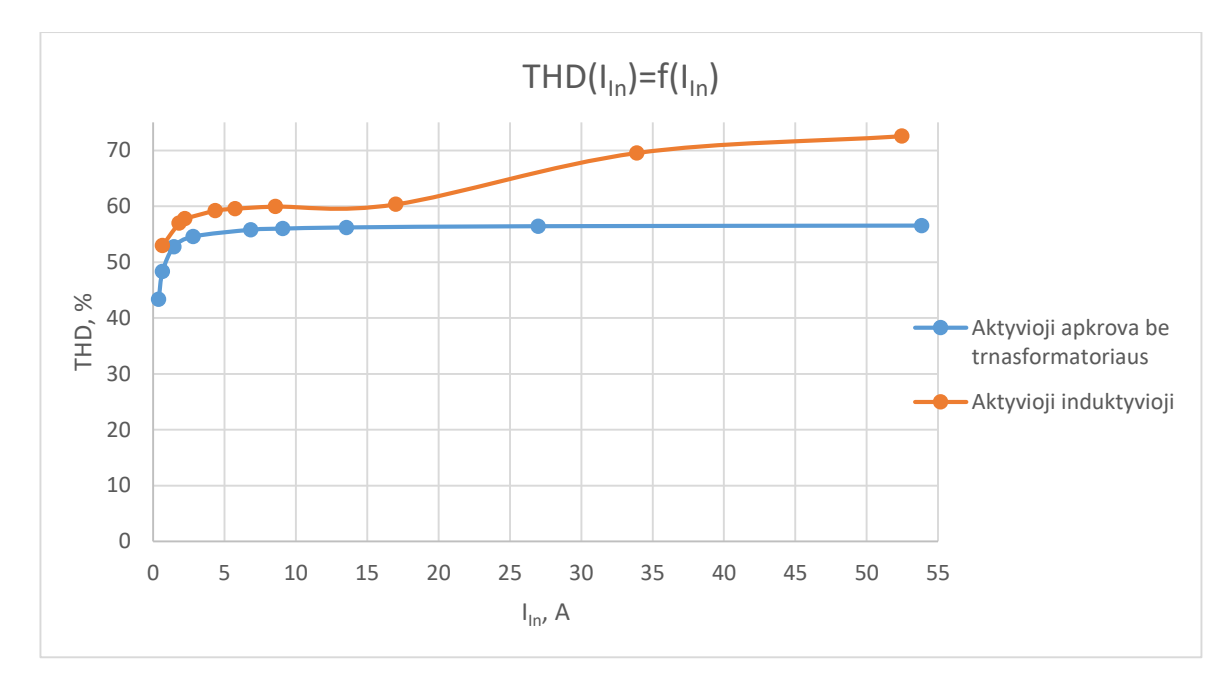

**46 pav.** Įėjimo srovės šalutinių harmonikų priklausomybė nuo srovės

#### **Išvados**

- <span id="page-38-0"></span>1. Atlikus tyrimą Matlab Simulink aplinkoje modeliavimo būdu buvo nustatyta, kad keičiant DC grandies kondensatoriaus talpą dažninė pavara gali tapti ir neigiamos (talpinio pobūdžio) ir teigiamos (induktyvaus pobūdžio) reaktyviosios galios šaltinis. Atsižvelgiant į tai galima teigti, kad modifikavus tradicinę dažninę pavarą, ją galima naudoti ne tik kaip dažnio keitiklį asinchroninio variklio greičio reguliavimui, bet ir elektros tinklo galios faktoriaus gerinimo elementu.
- 2. Ištyrus sistemą nustatyta, kad keičiant talpos dydį į mažesnį nei vardinė talpa, ji nuolatinės srovės grandyje negeba sukaupti energijos, kurios reikia įveikti variklio momentą, tam kad variklis pasiektų darbinį rėžimą. Atsižvelgiant į gautus rezultatus, buvo pasirinkta viena iš tradicinės dažninės pavaros modifikacijų, siekiant, kad vardinė talpa visada būtų DC grandyje, nepaisant kitų modifikacijų.
- 3. Ištyrus sistemą nustatyta, kad moduliacijos koeficientas neturi įtakos reaktyviajai ir aktyviajai galiai tinklo pusėje. Iš tyrimo metu gautų rezultatų buvo nustatyta, kad aktyviosios galios koeficientas svyruoja nuo 0,9 iki 1,1 karto. Tačiau buvo pastebėta, kad sumažinant moduliacijos koeficientą nuo 1 iki 0,8, PI reguliatoriaus signalo nusistovėjimo laikas išauga iki 3 kartų.
- 4. Tradicinės dažninės pavaros modifikacijai atlikti buvo pasirinktas talpos dydžio nuolatinės srovės valdymas grandyje PI reguliatoriumi, pagal reaktyviosios galios dydį tinklo pusėje. Atlikus tyrimą nustatyta, kad PI reguliatorius geba kompensuoti 10 proc. daugiau reaktyviosios galios tinklo pusėje keičiant sistemos parametrus, nei su pasirinktu nekintamo dydžio kondensatoriumi, kuris geba kompensuoti reaktyviąją galią tinklo pusėje, kai variklis yra darbiniame rėžime.
- 5. Modeliavimo Matlab Simulink būdu nustatyta, kad didinant talpos dydį virš vardinės talpos nuolatinės srovės grandyje, tinklo pusėje įtampos šalutinių harmonikų kiekis mažėja iki 2 proc. ir pasiekus šį lygį nebekinta. Srovės šalutinių harmonikų kiekis, skirtingai nei įtampos šalutinių harmonikų kiekis, didėja iki 120 proc. ir nebekinta. Ištyrus atskirą sistemą buvo nustatyta, kad AC-DC-AC keitiklis idealiomis sąlygomis, kai apkrova yra talpinio pobūdžio, sugeneruoja srovės šalutinių harmonikų kiekį iki 55 proc. ir nebekinta, o kai apkrova induktyvaus pobūdžio sugeneruoja iki 70 proc. ir nebekinta.

#### **Literatūros sąrašas**

- <span id="page-39-0"></span>1. BOYLESTAD, Robert L. *Introductory Circuit Analysis* [interaktyvus]. Pearson Prentice Hall, 2007 [žiūrėta 2021-04-29]. ISBN 0131730444. Prieiga per: <https://vdocuments.mx/introductory-circuit-analysis.html>
- 2. ZAVECKAS, Valentinas. *Elektrotechnikos pagrindai: mokomoji knyga*. Vilnius: Technika, 2012. eISBN 978-609-457-278-4.
- 3. SZCZEŚNIAK, Pawel. *Three-phase AC-AC Power Converters Based on Matrix Converter Topology: Matrix-reactance frequency converters concept*. London: Springer-Verlag, 2013. ISBN 978144714891.
- 4. CHATTOPADHYAY, Ajit K. AC-AC Converters. Iš: *Power Electronics Handbook*. San Diego: Academic Press, 2001, pp. 307-331. ISBN 0125816502.
- 5. MASIOKAS, Stanislovas. *Elektrotechnika: Mokomoji knyga.* Kaunas: Candela,1994. ISBN 9986402131.
- 6. VODOVOZOV, Valery ir Raik JANSIKENE. *Power Electronic Converters*. 2006. 18
- 7. RODRIGUEZ, Jose ir Patricio CORTES. *Predictive Control of Power Converters And Electrical Drives.* John Wiley & Sons Ltd, 2012. ISBN 9781119963981.
- 8. ISLAM, Mohammed M. Overview VFD Motor Controller. Iš: *VFD Challenges for Shipboard Electrical Power System Design*. Wiley-IEEE Press, 2019. ISBN: 978-1-119- 46338-2.
- 9. BEDALOV, Zark. Variable Frequency Drives (VFDs) and Harmonics*.* Iš: *Practical Power Plant Engineering: A Guide for Early Career Engineers*. John Wiley & Sons, 2020. ISBN:9781119534945.

#### **Informacijos šaltinių sąrašas**

- <span id="page-40-0"></span>1. VIDHYA, S. D. ir V. THANGAVEL. A Review on Performance Analysis of Matrix Converter Fed AC Motor Drive. *International Journal of Power Electronics and Drive System.* 2016, 7(1), 85-93. ISSN: 2088-8694.
- 2. AHMED, M. A. Active AC/DC Voltage Source Converter with Function of Reactive Power Compensation for Neighboring Inductive Loads. *International Research Journal of Engineering and Technology (IRJET).* 2015, 2(7), 1-6. ISSN: 2395-0072.
- 3. SVINKUNAS, G. ir K. MEDVEDEV. Simulation of Frequency Converters Operation in Industrial *Power Net. Electronics and Electrical Engineering.* 2012, 1(117), 65-70. ISSN 1392 – 1215.
- 4. VINCENTI, D. P. D. ZIOGAS ir R. V. PATEL. An analysis and design of a force commutated threephase PWM AC controller with input unbalance correction capability. *APEC '92 Seventh Annual Applied Power Electronics Conference and Exposition*, 1992, pp. 487-493. ISBN 0780304853.
- 5. What is a variable frequency drive? [interaktyvus]. 2017 [žiūrėta 2021-05-01]. Prieiga per: [https://www.danfoss.com/en-us/about-danfoss/our-businesses/drives/what-is-a-variable](https://www.danfoss.com/en-us/about-danfoss/our-businesses/drives/what-is-a-variable-frequency-drive/?fbclid=IwAR0wsaQxCAxs2g6NTZjhdxvprPSrzoZ1k2NaXbhJCzoS-n97YRdCwua9V7Q)[frequency-drive/?fbclid=IwAR0wsaQxCAxs2g6NTZjhdxvprPSrzoZ1k2NaXbhJCzoS](https://www.danfoss.com/en-us/about-danfoss/our-businesses/drives/what-is-a-variable-frequency-drive/?fbclid=IwAR0wsaQxCAxs2g6NTZjhdxvprPSrzoZ1k2NaXbhJCzoS-n97YRdCwua9V7Q)[n97YRdCwua9V7Q.](https://www.danfoss.com/en-us/about-danfoss/our-businesses/drives/what-is-a-variable-frequency-drive/?fbclid=IwAR0wsaQxCAxs2g6NTZjhdxvprPSrzoZ1k2NaXbhJCzoS-n97YRdCwua9V7Q)
- 6. Different types of variable frequency drives [interaktyvus]. 2018 [žiūrėta 2021-03-29]. Prieiga per: [http://www.vfds.org/different-types-of-variable-frequency-drives-](http://www.vfds.org/different-types-of-variable-frequency-drives-652531.html?fbclid=IwAR3aMZS-QfUkGvYUm0dBeShxcycvHIWSYBXO7KPYC7NBE46YzZ_Ggy2qE8o)[652531.html?fbclid=IwAR3aMZS-](http://www.vfds.org/different-types-of-variable-frequency-drives-652531.html?fbclid=IwAR3aMZS-QfUkGvYUm0dBeShxcycvHIWSYBXO7KPYC7NBE46YzZ_Ggy2qE8o)[QfUkGvYUm0dBeShxcycvHIWSYBXO7KPYC7NBE46YzZ\\_Ggy2qE8o.](http://www.vfds.org/different-types-of-variable-frequency-drives-652531.html?fbclid=IwAR3aMZS-QfUkGvYUm0dBeShxcycvHIWSYBXO7KPYC7NBE46YzZ_Ggy2qE8o)
- 7. VFDs: The Next Best Thing to Motion Control [interaktyvus]. 2019 [žiūrėta 2021-05-01]. Prieiga per: [https://www.automate.org/industry-insights/vfds-the-next-best-thing-to](https://www.automate.org/industry-insights/vfds-the-next-best-thing-to-motion-control?fbclid=IwAR0sRMvT3Hq_UQ0U-HreunQdQZNwbhCiKD78wLj0G2JxDMe7KBTRLQIoLpY)[motion-control?fbclid=IwAR0sRMvT3Hq\\_UQ0U-](https://www.automate.org/industry-insights/vfds-the-next-best-thing-to-motion-control?fbclid=IwAR0sRMvT3Hq_UQ0U-HreunQdQZNwbhCiKD78wLj0G2JxDMe7KBTRLQIoLpY)

[HreunQdQZNwbhCiKD78wLj0G2JxDMe7KBTRLQIoLpY.](https://www.automate.org/industry-insights/vfds-the-next-best-thing-to-motion-control?fbclid=IwAR0sRMvT3Hq_UQ0U-HreunQdQZNwbhCiKD78wLj0G2JxDMe7KBTRLQIoLpY)

- 8. What is a VFD- Variable Frequency Drive? [interaktyvus]. 2019 [žiūrėta 2021-05-01]. Prieiga per: [https://www.unitronicsplc.com/what-is-vfd-variable-frequency-drive/.](https://www.unitronicsplc.com/what-is-vfd-variable-frequency-drive/) 12
- 9. FRIEDLI, T. J. KOLAR, J. RODRIGUEZ ir P. WHEELER. Comparative Evaluation of Three-Phase AC– AC Matrix Converter and Voltage DC-Link Back-to-Back Converter Systems. *Ieee Transactions on Industrial Electronics.* 2012, 59(12), 4487-4510. ISSN 02780046.
- 10. SVINKUNAS, G. ir R. DEKSNYS. Influence of voltage sags for frequency converters. In: International Conference on Electrical and Control Technologies; 8-9 May 2008; Kaunas, Lithuania.
- 11. Simulink [interaktyvus]. 2021 [žiūrėta 2021-05-01]. Prieiga per : [https://se.mathworks.com/help/simulink/index.html.](https://se.mathworks.com/help/simulink/index.html)
- 12. NARAIN, A. ir S. K. SRIVASTAVA. An Overview of Facts Devices used for Reactive Power Compensation Techniques. *International Journal of Engineering Research & Technology*. 2015, 4(12), 81-85. ISSN 22780181.
- 13. ISHAQ, M. M. AFZAL ir M. WAQAR. Reactive Power Compensation using Matrix Converter: Indirect Space Vector Pulse Width Modulation Technique. *Sukkur IBA Journal of Emerging Technologies.* 2019, 2(1), 20-26. ISSN 2616-7069.
- 14. RENUKADEVI, V. ir B. JAYANAND. Harmonic and Reactive Power Compensation of Grid Connected Photovoltaic System. *Procedia Technology.* 2015, 21, 439-441. DOI 10.1016/j.protcy.2015.10.067.
- 15. HOLTSMARK, N. ir M. MOLINAS. Reactive power compensation using an indirectly space vector-modulated matrix converter. *2010 IEEE International Symposium on Industrial Electronics.* 2010, Trondheim, Norway.
- 16. PARK, S. M. ir S. PARK. Versatile unidirectional AC-DC converter with harmonic current and reactive power compensation for smart grid applications. *2014 IEEE Applied Power Electronics Conference and Exposition*. 2014, 2163-2170, DOI: 10.1109/APEC.2014.6803605.
- 17. KIM, S. H. KIM. ir H. CHA. Reactive power compensation using switching cell structured direct PWM AC-AC converter. *2016 IEEE 8th International Power Electronics and Motion Control Conference.* IPEMC-ECCE Asia, 1338-1344. DOI:10.1109/IPEMC.2016.7512484
- 18. LIUDVINAVICIUS, L. Compensation of Reactive Power of AC Catenary System. *Procedia Engineering.* 2017, 187, 185-197. DOI: 10.1016/j.proeng.2017.04.364.
- 19. VIJAYAGOPAL, Manjusha, et al. Current control and reactive power minimization of a direct matrix converter induction motor drive with Modulated Model Predictive Control. *2015 IEEE International Symposium on Predictive Control of Electrical Drives and Power Electronics (PRECEDE).* 2015, 103-108. DOI 10.1109/PRECEDE.2015.7395591.
- 20. ZELIANG, S. S. XIE ir Q. Li. Single-Phase Back-To-Back Converter for Active Power Balancing, Reactive Power Compensation, and Harmonic Filtering in Traction Power System. *IEEE Transactions on Power Electronics.* 2011, 26(2), 334-343. DOI: 10.1109/TPEL.2010.2060360.
- 21. YOUSEFI-TALOUKI, A. E. POURESMAEIL ir B. JØRGENSEN. Active and reactive power ripple minimization in direct power control of matrix converter-fed DFIG. *International Journal of Electrical Power & Energy Systems.* 2014, 63, 600-608. DOI: 10.1016/j.ijepes.2014.06.041.
- 22. FANG ZHENG PENG, G. W. OTT ir D. J. ADAMS. Harmonic and reactive power compensation based on the generalized instantaneous reactive power theory for threephase four-wire systems. *IEEE Transactions on Power Electronics*. 1998, 13(6), 1174-1181. DOI: 10.1109/63.728344.

# **Priedai**

<span id="page-42-1"></span><span id="page-42-0"></span>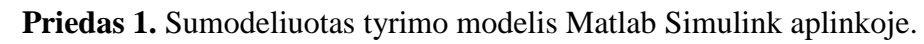

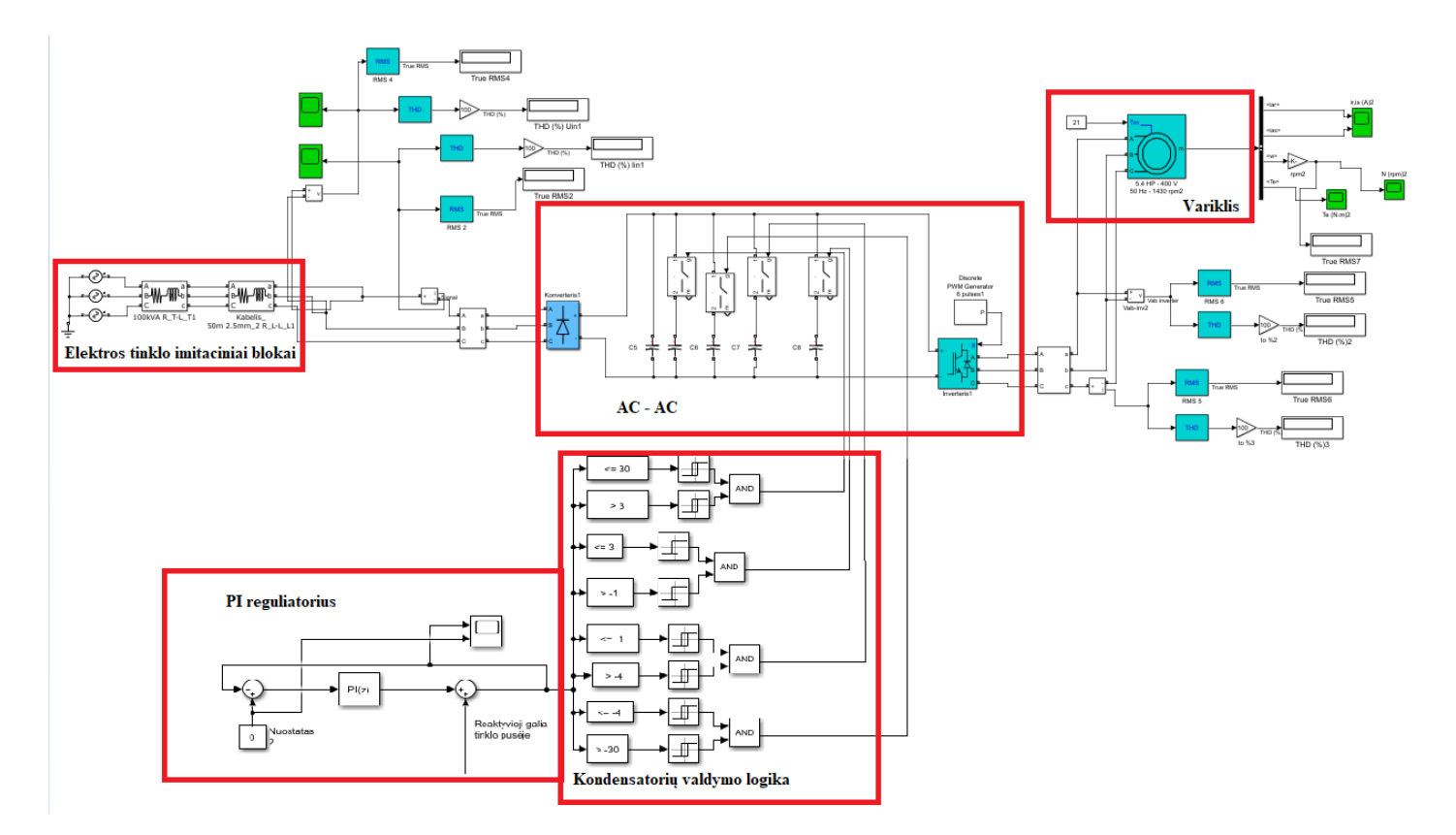